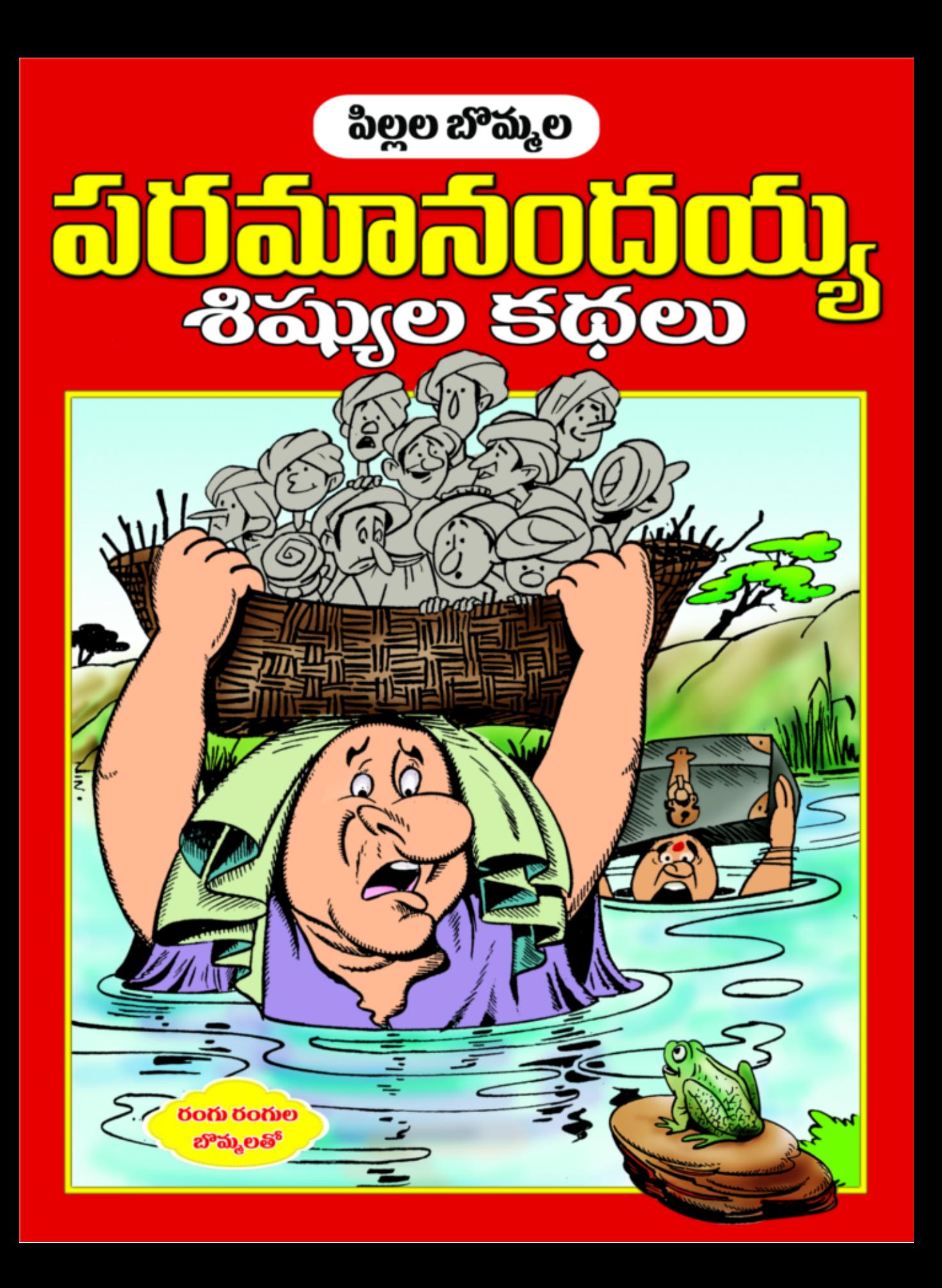

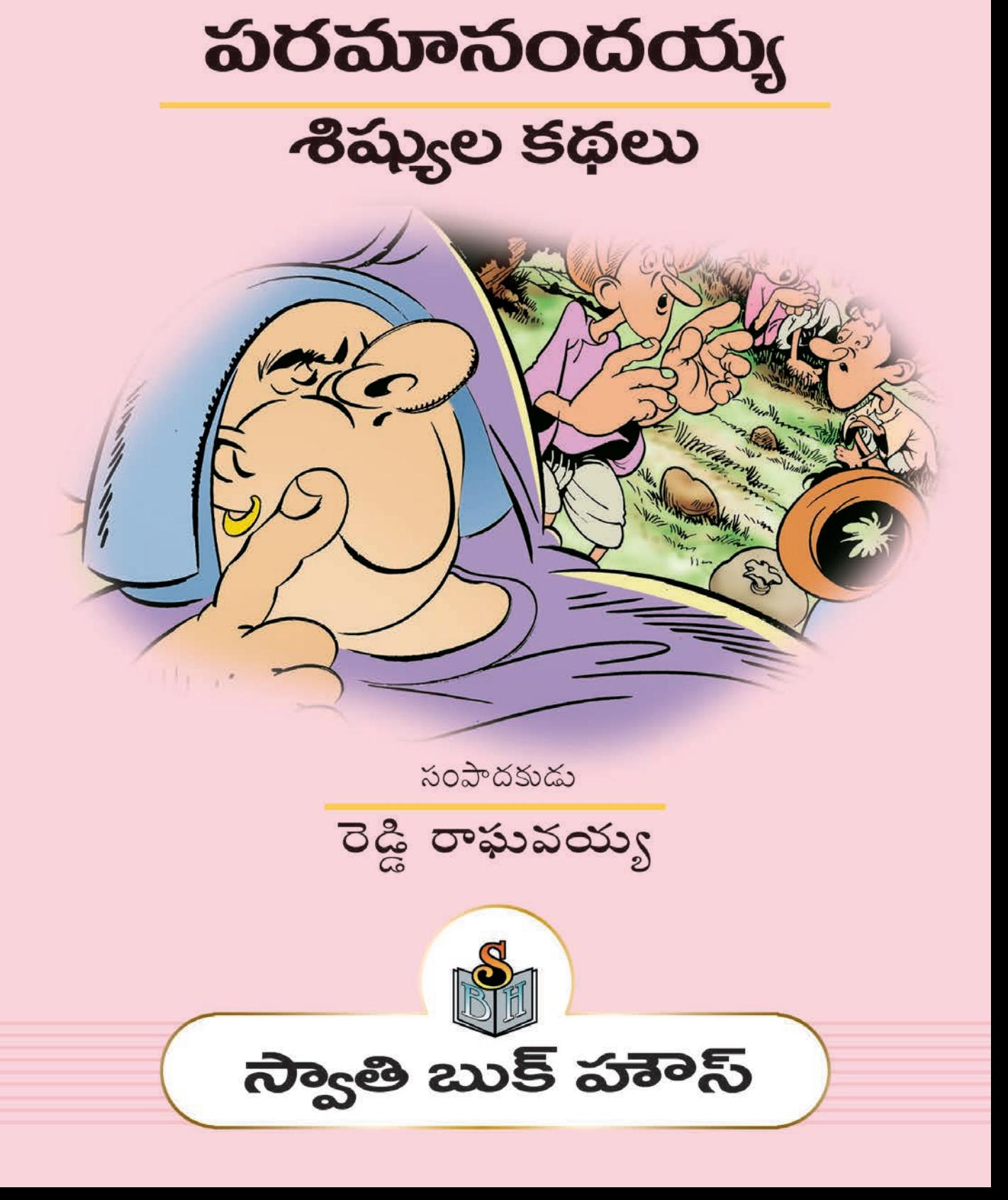

పిల్లల బొమ్మల

పరమానందయ్య శిష్యుల కథ

### Retold by: Premchand

ISBN - 978-93-84812-09-6

Illustrations by: PAANI, Chennai

Computer design & layout: Giridhar

© Swathi Book House

28-22-20, Rehman Street,

Arundalpet,

Vijayawada-520 002 (A.P.)

Ph.: 0866-2432813, 98480 82432

Price:

Rs. 100/-

Printing:

**ARUNODAYA** Vijayawada-520 002

#### **బిషయసూచిక**

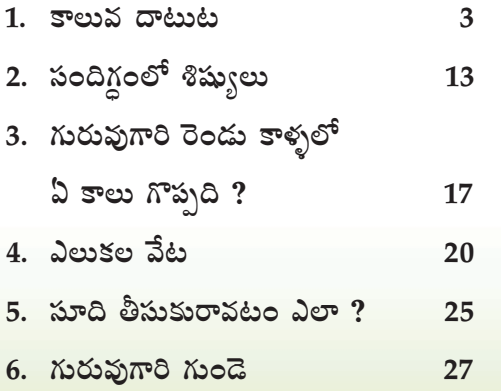

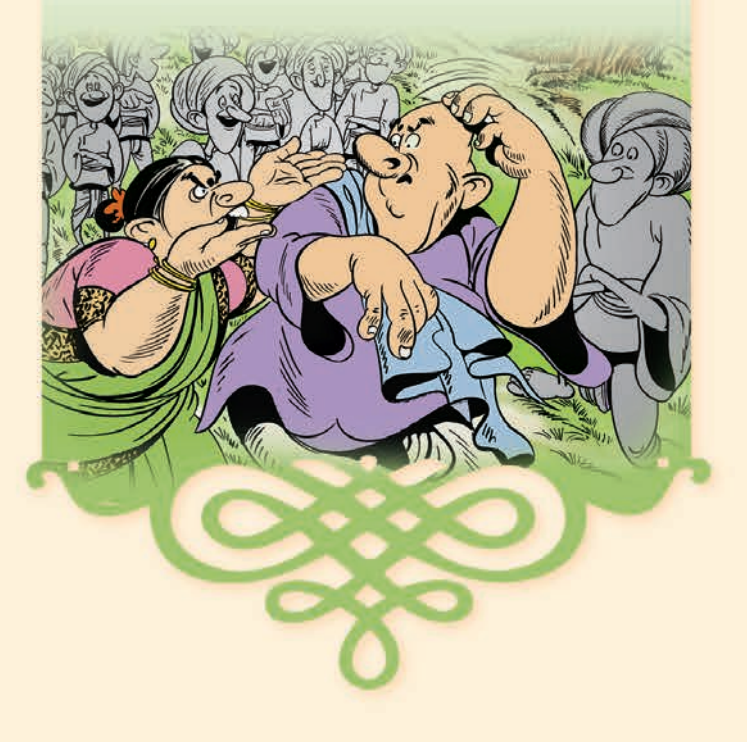

## ತಾಲುವೆ ದಾಟುಟ

&కరోజు పరమానందయ్యగారికి విపరీతమయిన ధనాన్నీ, బంగారాన్నీ ఇంకా అనేక రకాల సంపదల్నీ సంపాదించాలని కోరిక కలిగింది. దగ్గరలో వున్న పల్లెటూళ్ళ నుంచి వీటిని సంపాదించాలనుకున్నారు. అలా అనుకున్న మరుక్షణమే పంచాంగం తిరగేసి ముహుర్తం నిర్ణయించారు.

పంచాంగం (పకారం తన భార్య, శిష్యులతో సహా తన (గామం వదిలి (పక్క(గామాలకు బయలు దేరారు. (కమంగా అన్ని (గామాలూ తిరుగుతూ తాను అనుకున్నట్టుగానే విపరీతమయిన సంపద పోగుచేశారు. అలాగే ధాన్యం కూడా బస్తాల కొద్దీ సంపాదించగలిగారు. వాటన్నింటిని బండ్లపై వేసుకుని డబ్బు, నగల మూటలతో సహా తన శిష్యులతో స్వంత (గామం తిరిగి బయలుదేరారు. శిష్యులందరి తలలపై చిన్న చిన్న మూటలున్నాయి. తాను, తన భార్య ఒక

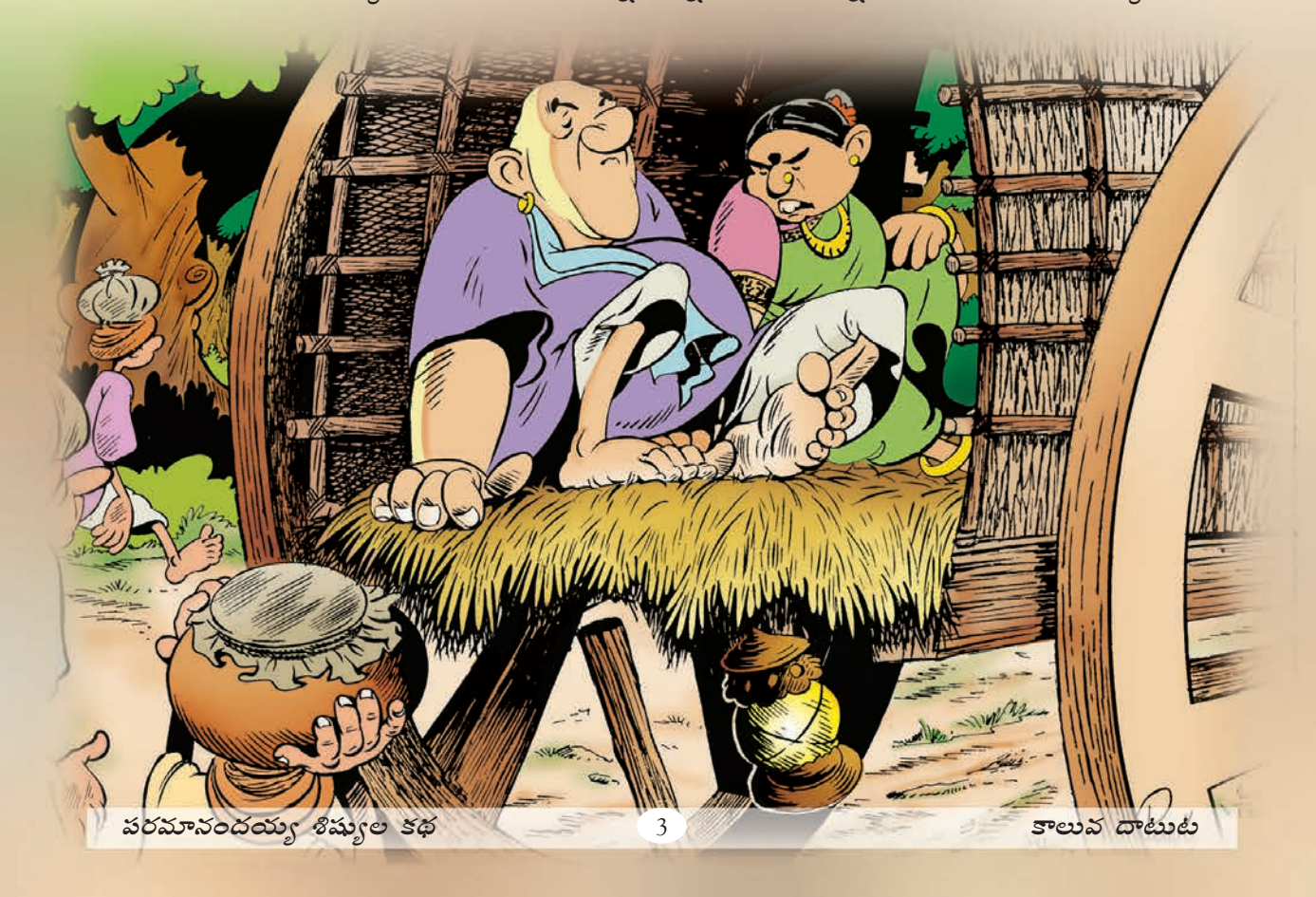

బండిలో కూర్చొని (పయాణిస్తున్నారు. శిష్యులందరూ బండి వెనుకనే నడుస్తూ వున్నారు. కొంతదూరం (పయాణించిన తరువాత వాళ్ళు ఒక కాలువ దగ్గరకు చేరారు. అప్పటికి సాయం(తమయింది.

కాలువ లోతు పైకి సాధారణంగానే కన్పిస్తోంది. అయితే (పవాహవేగం మాత్రం తీ(వంగా వుంది. కాలువ దగ్గర పరమానందయ్య, అతని భార్య బండిలోంచి (కిందకు దిగారు.

కాలువను చూసిన పరమానందయ్యగారికి ఒక సందేహం తలెత్తింది. 'అసలీ కాలువకు ఏమయినా జ్ఞానం వుందా ? మేం ఇవతల (గామానికి వచ్చేటప్పుడు కేవలం మోకాళ్ళ లోతు మాత్రమే వుంది. ఇప్పుడు లోతుతో పాటుగా (పవాహవేగం కూడా పెరిగింది. నా దగ్గర వున్న సంపదను, శిష్యులను చూసి ఈ కాలువకు అసూయ కలిగినట్టుగా వుంది', అని అనుకున్నారు పరమానందయ్య గారు. ఆ భావంతోనే ఆయన తన శిష్యులతో ఇలా అన్నారు. "ఈ కాలువ మనల్ని ఎంతకాలం ఆపగలుగుతుందో చూద్దాం." ఆ మాటకు అందరూ కాలువ గట్టు దగ్గర తిష్టవేశారు. కొద్ది సమయం తరువాత "గురువుగారూ ! చీకటి పడుతోంది.ఏం చేద్దామంటారు?"

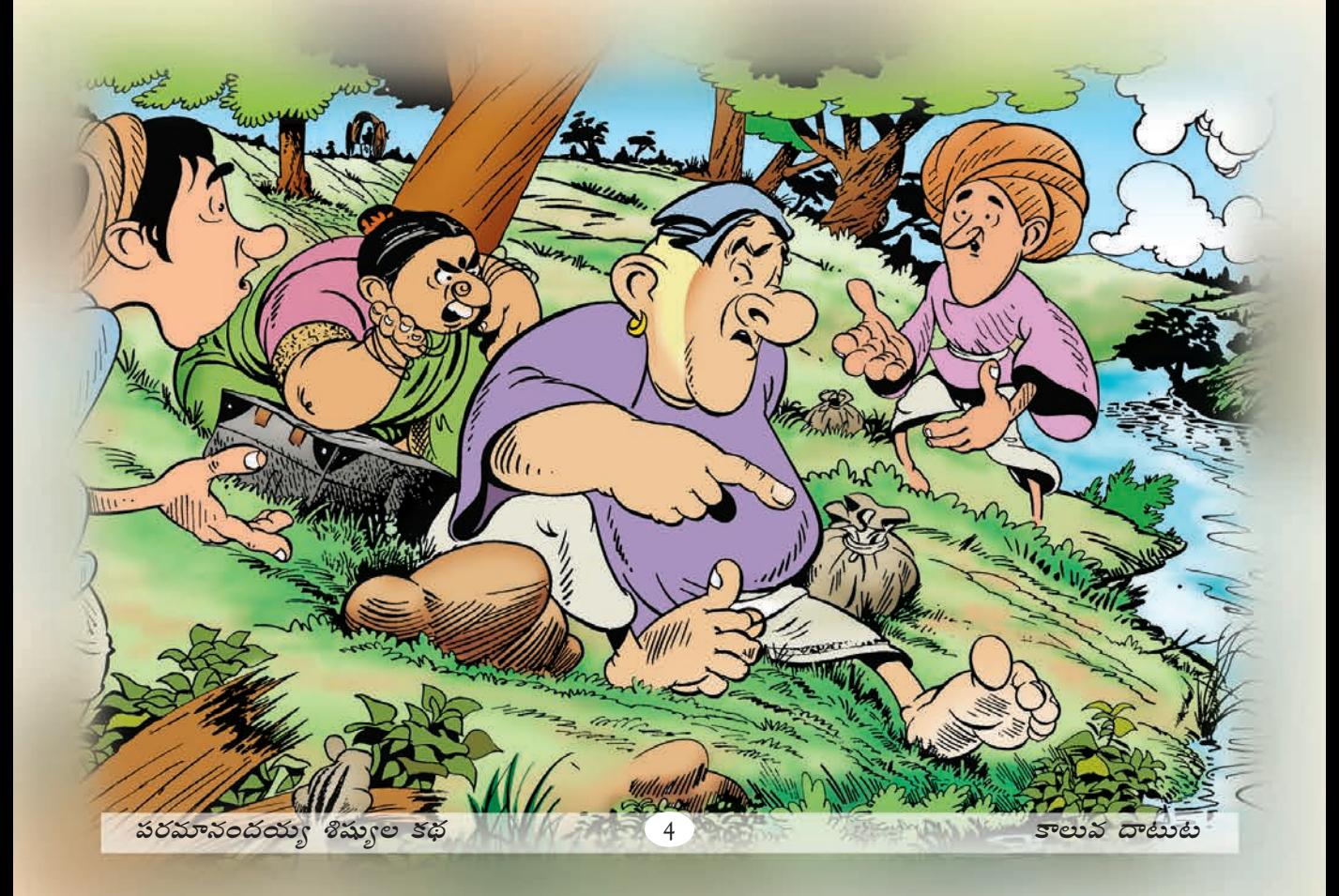

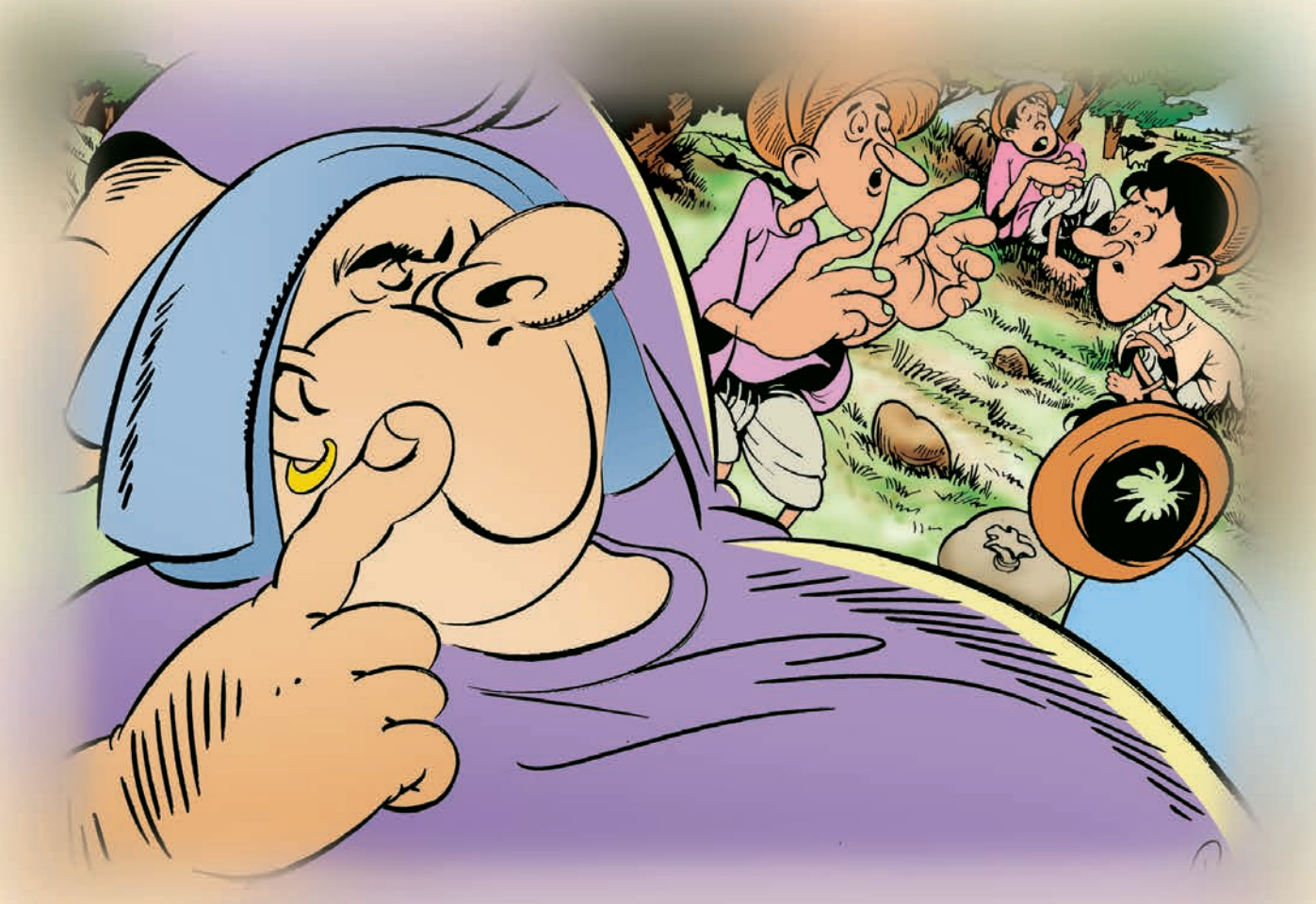

ఆని శిష్యులు అడిగారు. పరమానందయ్యగారు సందిగ్ధంలో పడ్డారు. అతని శిష్యులు మాత్రం కాలం గడవటానికి కథలు చెప్పుకోవటం మొదలుపెట్టారు.

ఆ కాలువ గురించి కూడా వాళ్ళు అనేక రకాలుగా చెప్పుకుంటున్నారు. వాళ్ళలో ఒకడు ఇలా చెప్పటం మొదలు పెట్టాడు. "ఒకప్పడు ఈ కాలువలో ఒక్క చుక్క నీరు కూడా వుండేది కాదు. అలా వున్నప్పుడు ఒకసారి ఒక పెళ్లి బృందం ఈ కాలువను దాటుతూ వుంది. అందరూ నీళ్ళులేని ఈ కాలువలోంచి అవతలి గట్టుకు నడుచుకుంటూ వెళుతున్నారు. వాళ్ళు కాలువ మధ్యలో వుండగా హఠాత్తుగా ఎక్కడ నుంచో నీరు విపరీతంగా వచ్చింది. వాళ్ళందరూ ఆ స్రవాహంలో కొట్టుకుపోయారు. ఆ తరువాత వాళ్ళందరు శవాలుగా వేరు వేరు చోట్ల తేలారు. <u>మా తాతగారు చెప్పినట్లు ఈ (పపంచం మొత్తంలో ఈ కాలువంత కం(తీ కాలవ మరెక్కడా</u> లేదు. ఇతరులు సంతోషంగా వుంటే ఈ కాలువ సహించలేదు. దీనికి విపరీతమయిన అసూయ. నీళ్ళు లేనప్గుడే ఇది కం(తీ పనులు చేసేది. ఇప్గుడు నీళ్ళు నిండుగా వున్నాయి. ఇప్గుడే కం(తీ పని చేస్తుందో ? మనం తీ(వంగా ఆలోచించి మా(తమే ఒక నిర్ణయం తీసుకోవాలి. అలా చేయకపోతే, మనం అనవసరంగా (పాణాల్ని కోల్పోవాల్సి వస్తుంది."

ఈ పై మాటలు వినటంతో పరమానందయ్యగారి శిష్యులందరూ భయంతో కంపించిపోయారు. తమ గురువుగారి ఆజ్ఞకోసం ఎదురు చూస్తున్నారు. గురువుగారు మాత్రం కళ్ళు మూసుకుని ఈ ఉప(దవం నుంచి బయటపడే మార్గాన్ని గురించి తీ(వంగా ఆలోచిస్తున్నారు

ఇంకొక శిష్యుడు ఆ కాలువ గురించే మరొక కథ చెప్పటం (పారంభించాడు. "ఈ కాలువ ఒట్టి దొంగది. అయితే అది అలా కన్పించదు. ఇది మా తాతగారి ఉప్పు వ్యాపారాన్ని నాశనం చేసింది. ఆయన ఎడ్ల బండిపై ఉప్పు బస్తాలు వేసుకుని అనేక (గామాలు తిరిగి ఉప్పు వ్యాపారం చేస్తూ వుండేవాడు. ఒక రోజు ఆయన మనలాగానే ఈ కాలువను దాటాల్సి వచ్చింది. నీళ్ళు లేని ఈ కాలువను బండితో దాటుతూ వున్నాడు. అదే సమయంలో విపరీతమయిన వేగంతో నీరు తోసుకొచ్చింది. ఆ (పవాహానికి ఎడ్లు నీళ్ళలో మునిగి పోయాయి. బండి తల్లకిందులయింది. పదిమంది సహాయంతో మా తాత బండిని వొడ్డుకు తీసుకురాగలిగాడు. అలాగే అతి కష్టం మీద మునిగిపోయిన ఎడ్లను కూడా కాపాడగలిగాడు. అయితే వొడ్డుకు వచ్చి

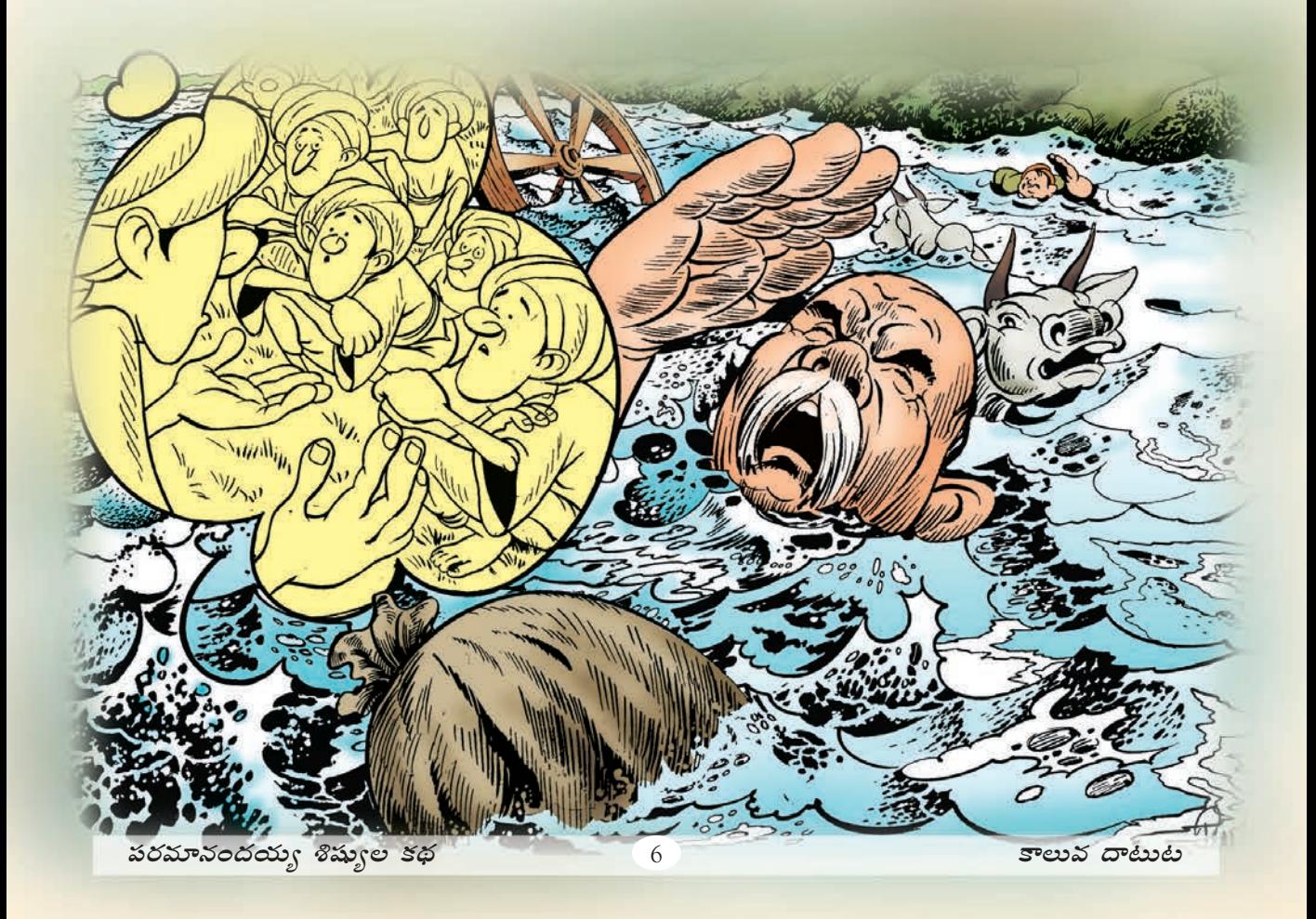

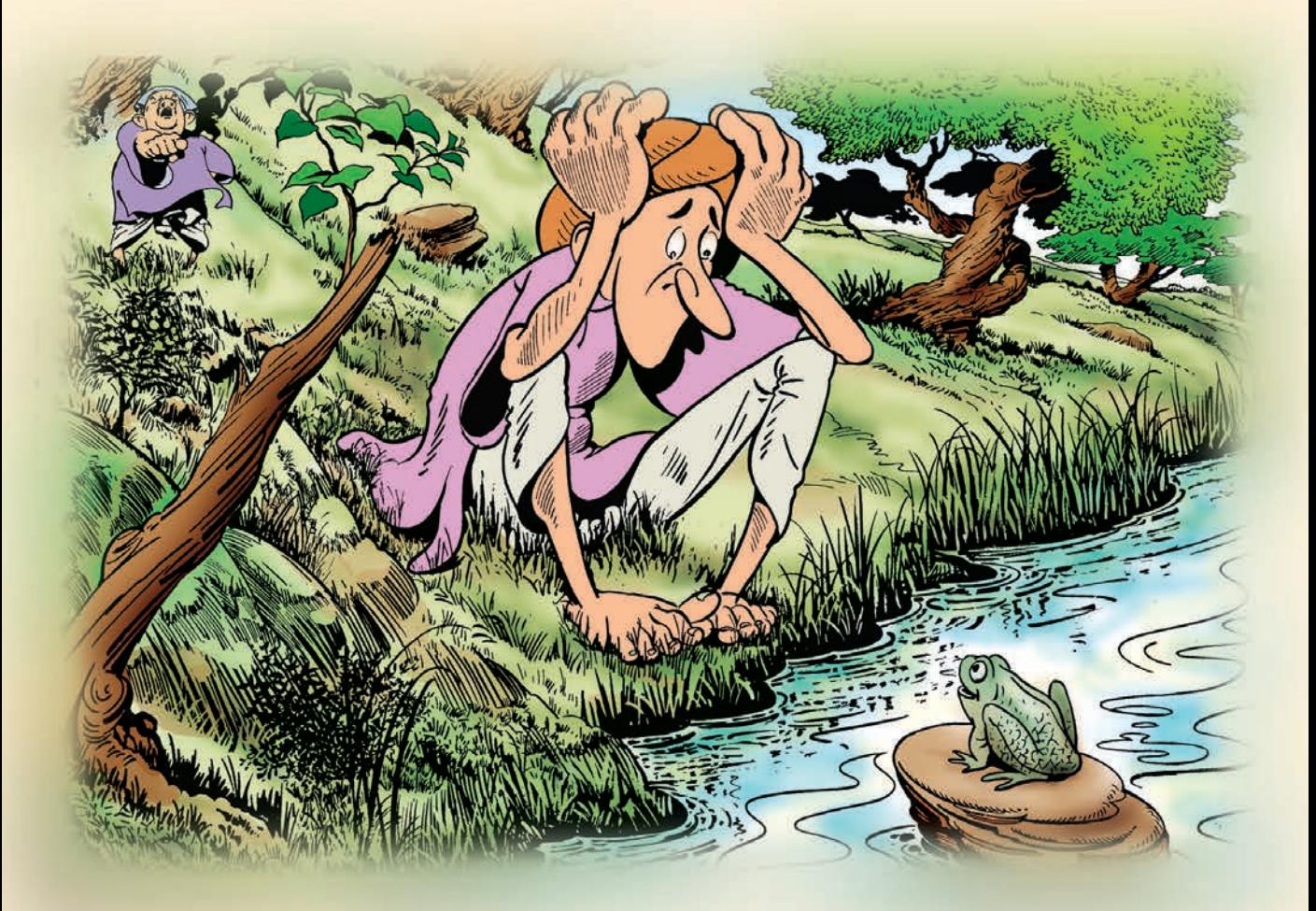

చూస్తే బండి మీద ఉప్గు బస్తాల మూతులు కుట్టినవి కుట్టినట్లుగానే వున్నాయి. బస్తాల్లోని ఉప్గు మాత్రం మాయమయింది. అందుకు మా తాత విపరీతంగా బాధపడ్డాడు. ఇంటికెళ్ళిన తరువాత ఆయన జబ్బుపడ్డాడు. ఆ తరువాత ఆ జబ్బుతోనే చనిపోయాడు.

<u>పైకథ విన్న తరువాత పరమానందయ్యగారు, అతని శిష్యులు విపరీతంగా భయపడ్డారు.</u> తమ దగ్గర బస్తాలనన్నింటినీ ఆ కాలువ తీసుకుపోతుందని భయపడ్డారు. అందువల్ల అందరూ విషాదంలో వున్నారు. పరమానందయ్యగారు సందిగ్ధంలో వున్నారు. ఆ తరువాత పరమానందయ్యగారు శిష్యులనందరినీ పిలిచి బస్తాలు (పక్కకు పెట్టి కాలువ ఒడ్డున కూర్చోమన్నారు. అందరూ గురువుగారు చెప్పినట్లే చేశారు. ఒక శిష్యుణ్ని పిలిచి "కాలువ ని(దపోతుందో లేదో చూడు" అని అన్నారు.

శిష్యుడు కాలువ దగ్గరకు వెళ్ళి తీక్షణంగా గమనించాడు. కాలువ ని(దలో వుందో, మెలుకువతో వుందో శిష్యుడికి అర్థం కాలేదు. చివరికి అతనికొక ఆలోచన తట్టింది.

 $\overline{\mathcal{L}}$ 

శిష్యుడు దగ్గరలో వున్న నిప్పు కొరివి నొకదాన్ని తీసుకున్నాడు. మండుతూ వున్న ఆ కొరివితో కాలువ ఒడ్డుకు వెళ్ళి భయంగా నిలబడ్డాడు. ధైర్యం చేసి నిప్పు కొరివిని కాలువ నీళ్ళలో ముంచాడు. కొరివిని నీటిలో ముంచిన వెంటనే కొరివికున్న మంట బుస బుసా శబ్దం చేసి ఆరిపోయింది. దాంతో శిష్యుడు విపరీతమయిన భయానికి లోనయి వణికిపోయాడు. కాలువ మెలకువతోనే వుందని నిర్ధారించుకున్నాడు.

వెంటనే గురువుగారి వద్దకు వెళ్ళి కాలువ మెలకువతోనే వుందని చెప్పాడు శిష్యుడు. ''మెలకువతో వుందని నువ్వు ఎలా చెప్పగలవు ?'' (పశ్నించాడు గురువుగారు. శిష్యుడు వెంటనే జరిగిన సంఘటన అంతా వివరంగా గురువుగారికి చెప్పాడు.

"గురువుగారూ ! నేను కాలువకు నిప్పు పెట్టాను. అందుకు నా మీద ఈ కాలువ ఎటువంటి (పతీకారం తీసుకుంటుందోనని భయంగా వుంది'' అన్నాడు. అందుకు గురువుగారు, "భయపడవద్దు. నేనిక్కడ వుండగా నీకెటువంటి (పమాదం జరగుదు. ఈ కాలవ నీకేదయినా అపకారం తలపెట్టాలని చూస్తే నేను దాన్ని శపిస్తాను." అని శిష్యుణ్ని ఓదార్చారు.

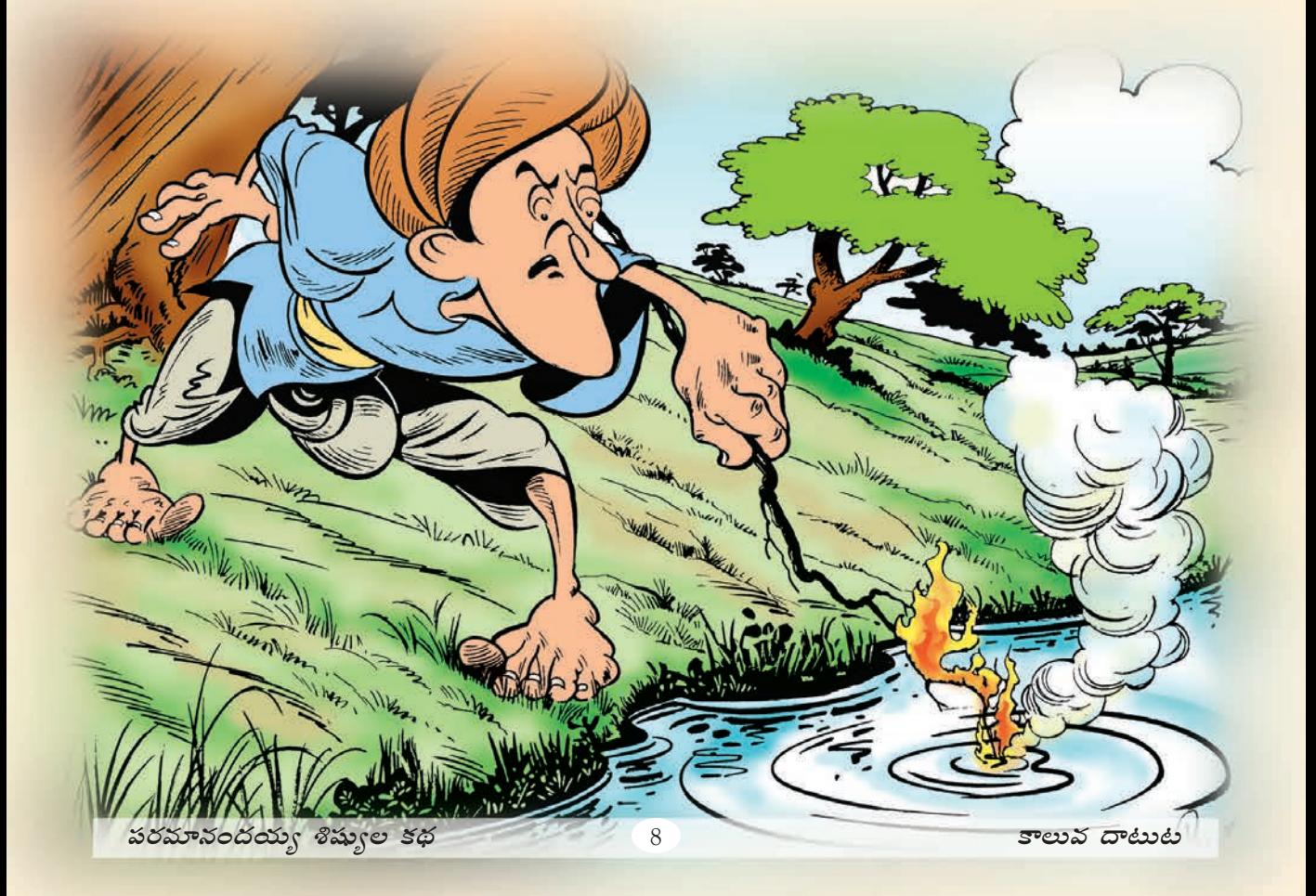

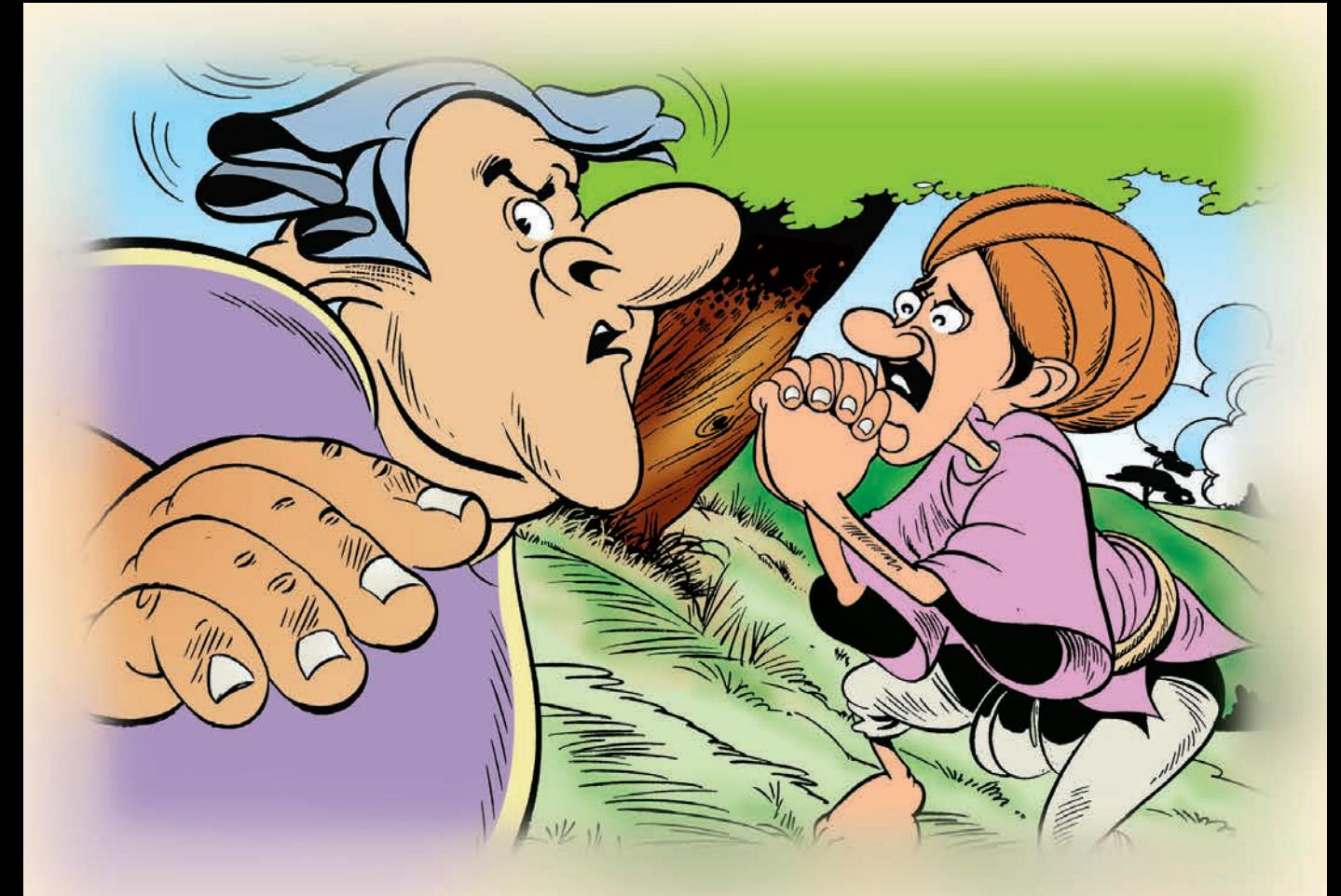

''నేనీ కాలువని శపించటం వల్ల అది ఎండిపోతుంది. అప్పుడు కాలవలో నీళ్ళు లేక (పజలు ఇబ్బందులు పడతారు. అందువల్ల దీన్ని క్షమించి వదిలి వేస్తున్నాను. అన్నింటికంటే ముఖ్వంగా నదిని శపించటం పాపం, కాబట్టి మనం కొంత సమయం ఆగుదాం." అన్నారు గురువుగారు.

కొద్ది సమయం గడిచిన తరువాత మరొక శిష్యుణ్ని పిలిచి గురువు గారు ''వెళ్ళి మరొకసారి కాలవ పరిస్థితి ఎలా వుందో తెలుసుకొని రా !''అన్నారు. శిష్యుడు అక్కడి నుంచి కదలలేక పోయాడు. అప్పుడు గురువుగారు మరొకర్ని తోడు తీసుకెళ్ళమని శిష్యుడిని ఆదేశించారు. అతనితో వెళ్ళేందుకు ఎవ్వరూ సిద్ధం కాలేదు. అప్పుడు గురువుగారు ముందుగా కాలువ దగ్గరకు వెళ్ళిన శిష్యుణ్ని తోడుగా వెళ్ళమని ఆదేశించారు. "కాలువ దగ్గరకు వెళితే అది నన్ను తినేస్తుంది. అది నా మీద (పతీకారం తీసుకోవటానికి సిద్ధంగా వుంది'' అన్నాడు.

"మనమందరం క్లిష్ట పరిస్థితిలో వున్నాం" అని అన్నాడు గురువుగారు. ఏం చేయాలో గురువుగారికి తోచటం లేదు.

అప్పుడు పరమానందయ్యగారి భార్య సుందరమ్మ ఇలా అన్నది. 'ఎవరూ వెళ్ళి చూడకపోతే మనం ఇక్కడే వుండి పోవాల్సివస్తుంది. సూర్యుడు కూడా అస్తమించబోతున్నాడు. ఈ రాత్రికి మనం ఇక్కడే వుంటే నక్కలు, అడవి పందులు వచ్చి మనల్ని తినేస్తాయి. దొంగలు మనల్ని దోచుకుపోతారు. రాత్రికి దయ్యాలు మన మీద దాడి చేస్తాయి. అందువల్ల ఎవ్వరో ఒకరు వెళ్ళి చూసి రావటం మంచిది." దయ్యాలు, భూతాలు అనే మాటలు విన్న వెంటనే శిష్యులందరూ ఏడుపులు పెడబొబ్బలు మొదలు పెట్టారు. ఒకరినొకరు కావులించుకొని భయంతో వణికిపోవటం మొదలు పెట్టారు.

"విచారించబోకండి, ఇంకా సమయం వుంది. మనం తెలివిగా (పవర్తించాలి. కాలువ గనుక ని(దిస్తూ వున్నట్లయితే సాయం(తం ముగియటానికి ముందే మెల్లగా మనం దాన్ని దాటిపోవచ్చు. అందువల్ల మనలో ఎవరో ఒకరు వెళ్ళి కాలువ ని(దిస్తున్నదీ, లేనిదీ తెలుసుకొని రావాలి. తప్పదు, ఎవరో ఒకరు వెంటనే బయలుదేరండి" అన్నారు పరమానందయ్యగారు.

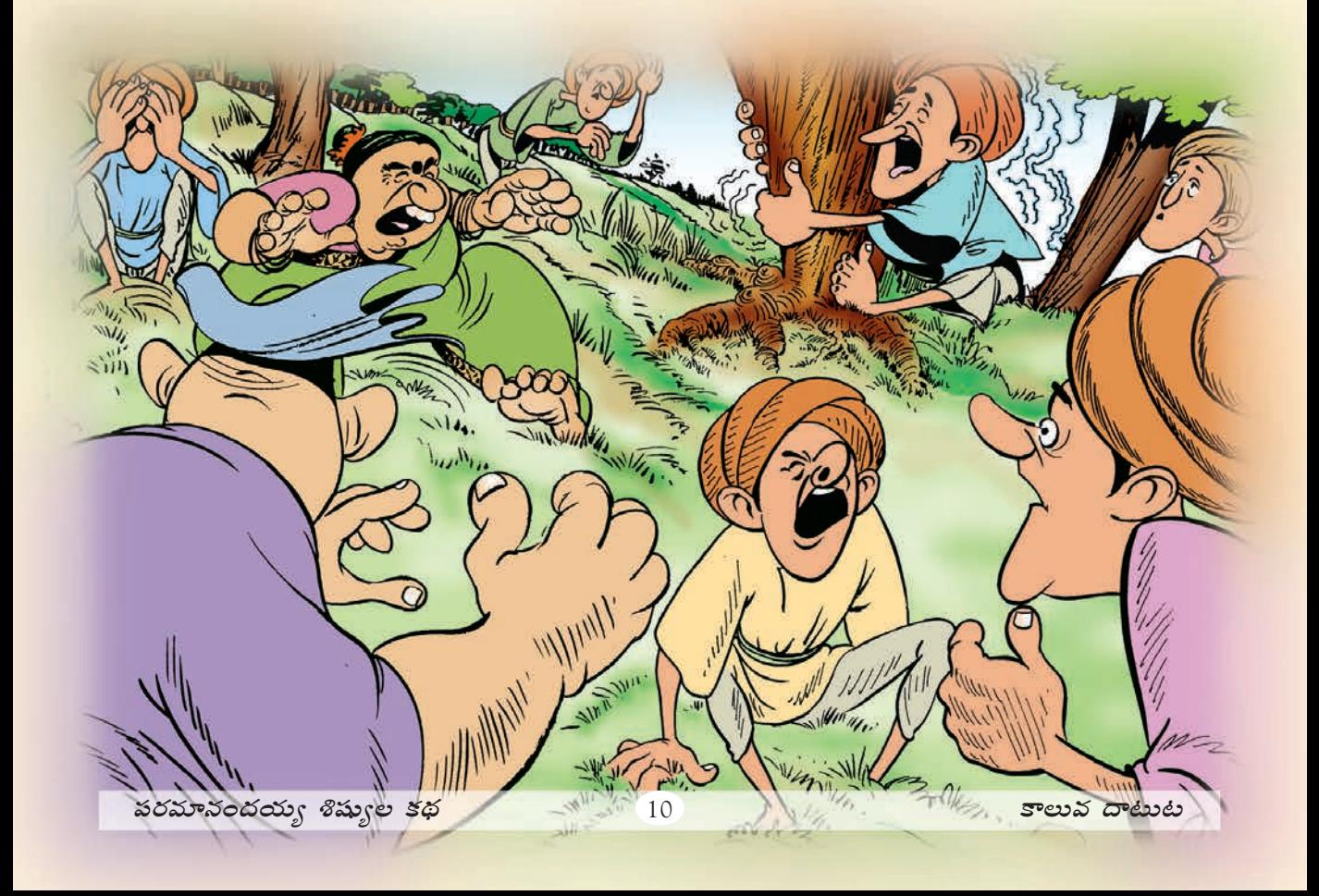

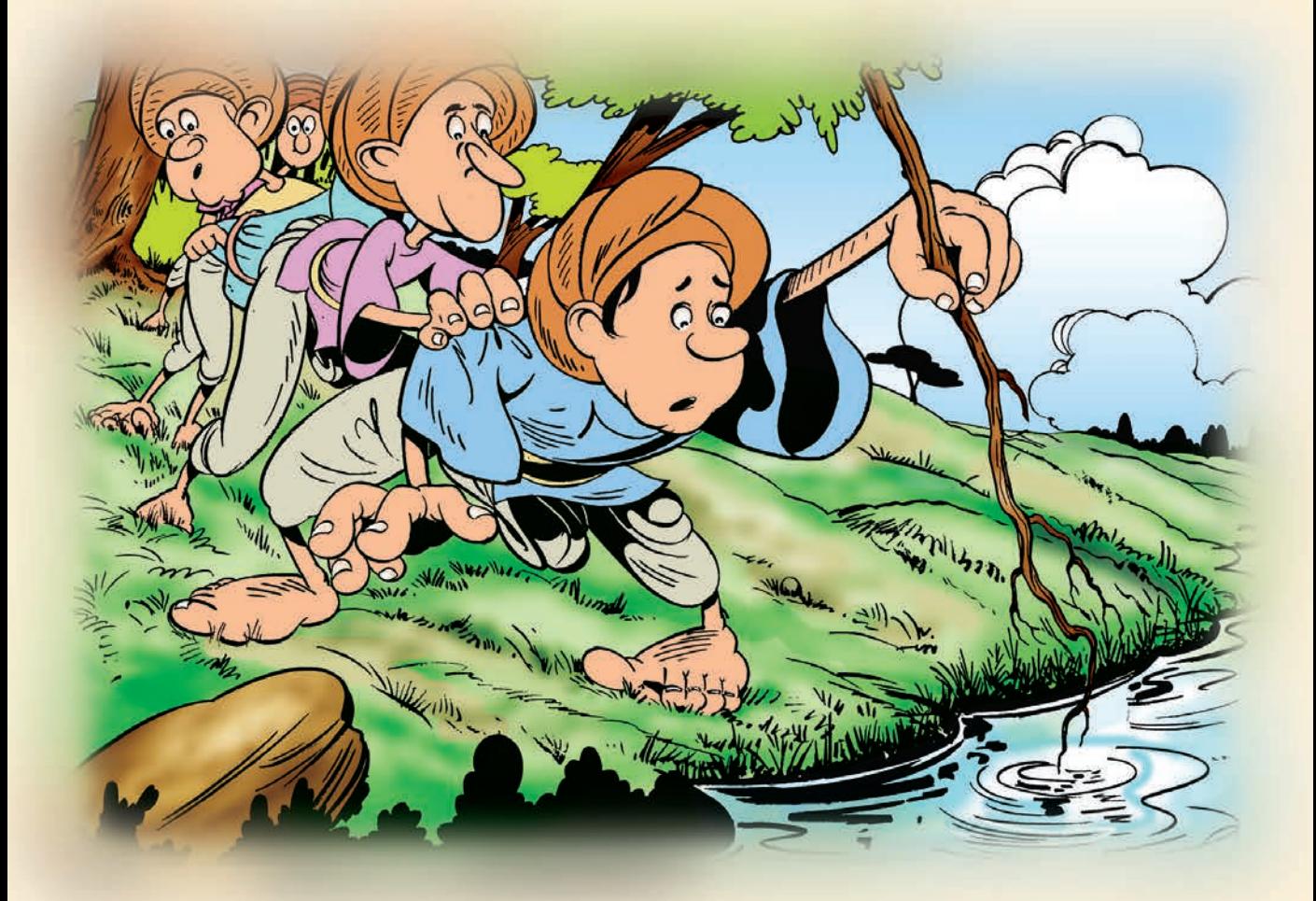

దెయ్యాల (పస్తావన సుందరమ్మ తెచ్చిన తరువాత శిష్యులు ఒక నిర్ణయానికి వచ్చారు.

దెయ్యాల చేతిలో చావటం కంటే వెళ్ళి కాలువలో చావటం వుత్తమమని వారు భావించారు. అందుకని వాళ్ళలో ఒకడు తెగించి ఇలా అన్నాడు."మీరంతా నా వెనుక నిలబడి వుంటే కాలువ ని(దపోయిందీ లేనిదీ నేను చూస్తాను." ఆ (పతిపాదనకు అందరూ అంగీకరించారు. "ఇంక ఆలస్యం చేయకూడదు, పదండి'' అని మరొక శిష్యుడు మిగతా వాళ్ళను కదిలించాడు.

అంతకు ముందు కాలువలో ముంచిన నిప్పు కొరివి తీసుకొని ఒక శిష్యుడు ముందు బయలు దేరాడు. మిగతా వాళ్ళు అతనిని అనుసరించారు. అందరూ ఏ శబ్దం చేయకుండా, నెమ్మదిగా కాలువ దగ్గరకు చేరారు. నిప్పు కొరివి పట్టుకున్న శిష్యుడు భయంతో అటు ఇటూ చూసి కొరివిని కాలువలో ముంచాడు. కొరివి మంట లేనందువల్ల శబ్దం రాలేదు. అది చూసి అమాయకంగా అతను కాలువ ని(దపోతోందనీ, అందువల్లనే శబ్దం రాలేదనీ చెప్పాడు. అత్యంత ఉత్సాహంతో పరుగెత్తుకెళ్ళి తన గురువుగారితో, శిష్యుల సమక్షంలో అదే విషయం (పకటించాడు.

కాలువ ని(దపోతుందని శిష్యుడు చెప్పిన మాటకు గురువుగారు అత్యంత సంతోషించారు. వెంటనే బయలుదేరమని శిష్యులను ఆదేశించారు. ఆ మాటతో శిష్యులందరూ బస్తాలు తలపై పెట్టుకుని కాలువ వైపు బయలుదేరారు. కాలువ దగ్గరకు చేరి ఒడ్డున ఆగారు. పరమానందయ్యగారు అతని భార్య సుందరమ్మ ఇద్దరూ కలసి ముందుకు నడవమని శిష్యులకు చెప్పారు. ''గురువుగారూ! ముందు మీరుండి మమ్మల్ని నడిపించండి. మేం మిమ్ములను అనుసరిస్తాం." అని అన్నారు శిష్యులు. పరమానందయ్యగారు ఏమీ పాలుపోక భార్యవైపు చూశారు. ఆమె ముందుకు పదమని అతనికి చెప్పింది. ఇక పరమానందయ్యగారు కదలక తప్పలేదు.

పరమానందయ్యగారు మూడువేల దేవుళ్ళను (పార్థించి కాలువలో దిగారు. అలాగే శిష్యుల్ని కూడా దైవ(పార్థన చేస్తూ కాలువలో దిగమని ఆదేశించారు. ముందుగా కాలువలో దిగిన గురువుగారికి ఏమీ కాలేదనే ధైర్యంతో మిగతా శిష్యగణం కూడా కాలువలో దిగింది. దాదాపు <mark>అందరూ ఒణికిపోతూ కాలువలో నడుస్తున్నారు. అయిదు నిమిషాలు నడిచిన తరువాత అవతలి</mark> వొడ్డుకు చేరారు.

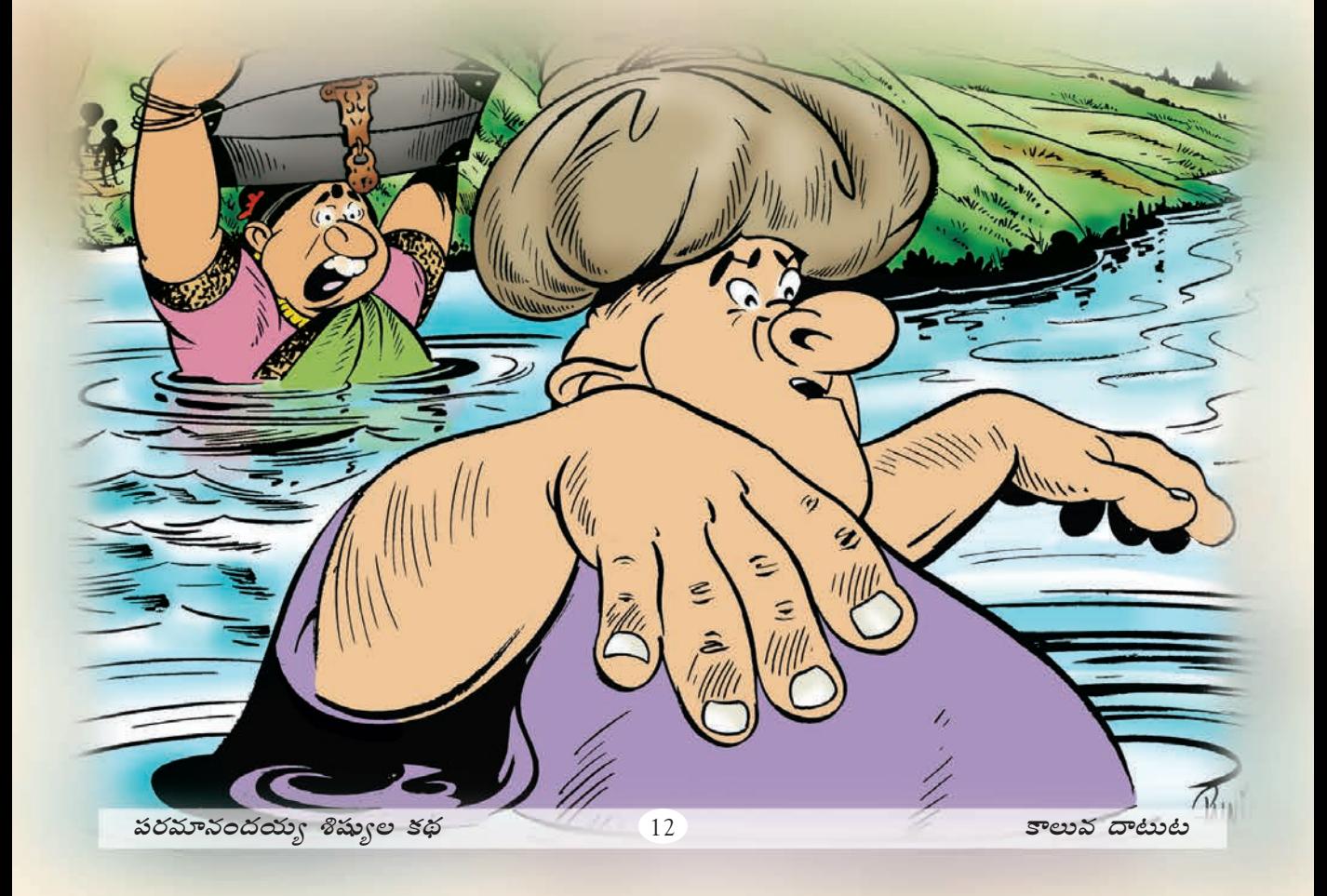

సందిగ్ధంలో శిష్యులు

శిష్యులలో వొకడికి కాలువ అవతలి ఒడ్డుకు చేరగానే ఒక సందేహం కలిగిందిం. అందరూ వొడ్డుకు చేరుకున్నారా ? లేదా ? అనేది అతని సందేహం. దాని కోసం అందర్సీ లెక్కపెట్టాడు. ఎన్నిసార్లు లెక్కపెట్టినా పదకొండుమందే వస్తున్నారు. పన్నెండవవాడు కన్నించటం లేదు. గందరగోళం మొదలయింది. ''పన్నెండవవాడు ఏమయ్యాడు ?'' అని భయపడుతున్నాడు. మళ్ళీ <mark>ఒక్కసారి అందర్నీ లెక్కపెట్టాడు. మళ్ళీ పదకొండుమందే లెక్క తేలారు. భయంతో కేకలు</mark> <u>పెట్టాడు. మనలో ఒకడ్ని ఈ కాలువ మింగేసింది,'' అని ఆందోళనతో అరిచి చెప్పాడు. ఇతర</u> శిష్యుల్ని మరొకసారి లెక్కపెట్టమని అడిగాడు. అతని మాటలకు మిగతా వాళ్ళు కూడా భయపడిపోయారు.

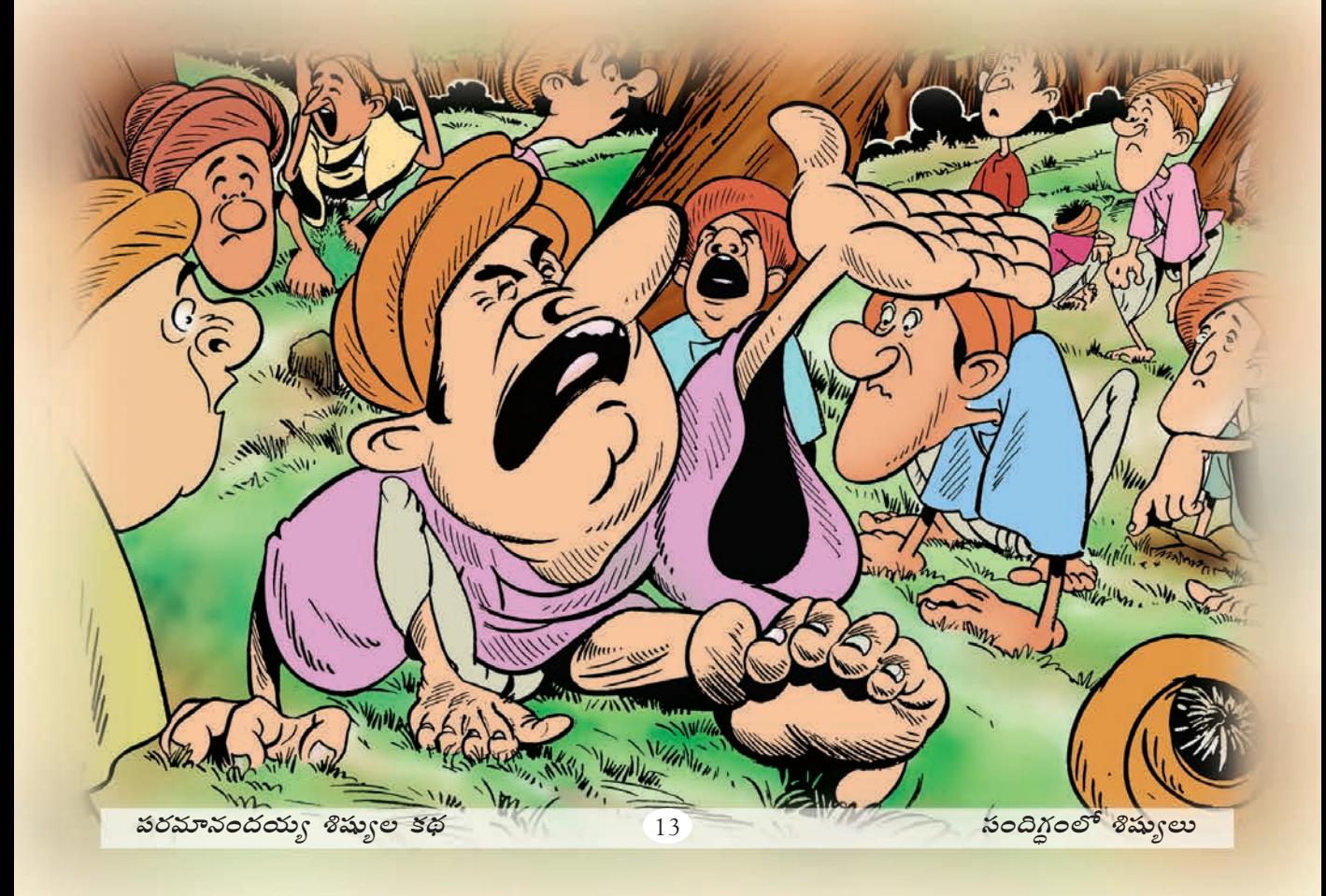

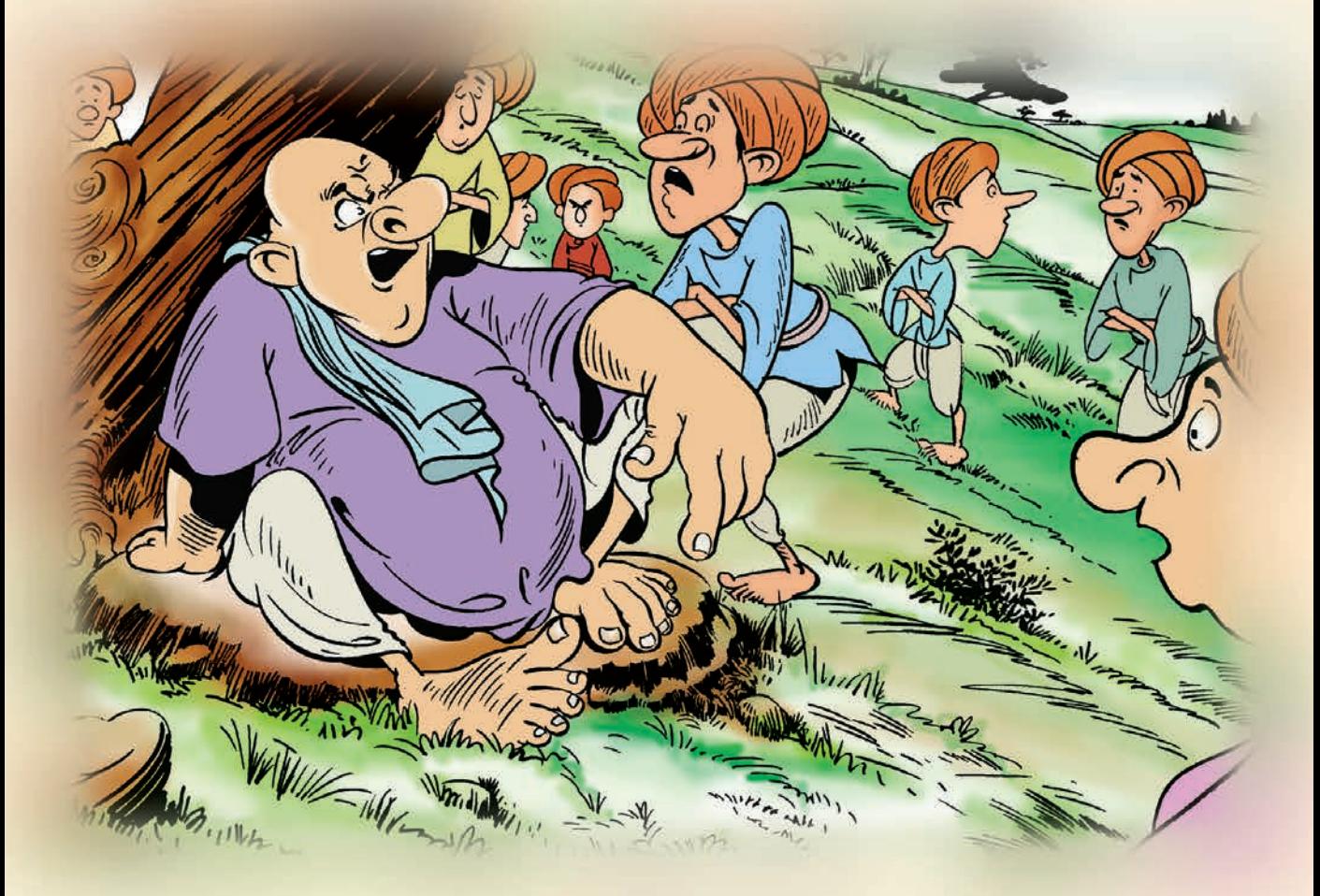

శిష్యులందరూ లెక్కపెట్టడం మొదలుపెట్టారు. ఎన్నిసార్లు లెక్కపెట్టినా పదకొందు మందే లెక్కకొస్తున్నారు. దాంతో అందరూ ఏద్వటం మొదలు పెట్తారు. ఆ ఏదుపులకి ఆశ్చర్యపోయిన గురువుగారు వివరం అడిగారు. శిష్యులు వివరించారు. అప్పటి దాకా (పార్థన చేస్తూ వున్న గురువుగారు శిష్యుల దగ్గరకు పరిగెత్తుకొచ్చి ఏద్వటం ఆపమని ఆదేశించారు. ఏద్వటం ఆపివేసి శిష్యులందరూ ఆయన చుట్టూ మూగారు. వాళ్ళు చెప్పినదంతా విన్న తరువాత "ఇంతకీ కాలువ మీలో ఎవర్ని తినేసింది ?" అని అడిగారు. "అదే మేము తేల్చుకోలేక పోతున్నాం" అన్నారు. దానికి కోపగించిన గురువుగారు "ఎవర్ని తినేసిందో తెలియకుండా, తినేసిందనే నిర్ణయానికి ఎలా వచ్చారు ?" అని అడిగారు.

"గురువుగారూ ! మేం మొత్తం పన్నెందు మందిమి వుందాలి. అయితే మేము లెక్కించుకుంటే పదకొందుమందిమే తేలుతున్నాం."

"మీతో కలిపి పదమూడు మందిమి వుండాలి. మీకు అనుమానంగా వుంటే మీరు కూడా లెక్కవేయండి. ఎంత మంది వున్నదీ స్పష్టంగా తెలుస్తుంది" అని శిష్యులు గురువుగారికి చెప్పారు.

శిష్యులనందరినీ ఒక వరుసలో నిలబడమని అడిగారు. వాళ్ళు అలా వరుసగా నిలబడగానే వాళ్ళందరినీ లెక్మించారు. పన్నెందుమందే తేలారు. "అవును" మనం పన్నెందుమందే వున్నాం. పదమూదుమంది కదా వుందాల్సింది. మరొకదు ఏమయ్యాదు," అని ఆందోళన పదా్దరు. అది చూసిన శిష్యులు "అందుకే మేమందరమూ ఏదుస్తూ వుంది" అని మళ్ళీ ఏద్వటం మొదలుపెట్టారు.

ఈ గొడవంతా విన్న సుందరమ్మ కూడా పరిగెత్తుకుంటూ వాళ్ళ దగ్గరకు చేరి విషయం అడిగింది. అందరూ కలసి విషయం ఆమెకు వివరించారు. అప్పుడు ఆమె లెక్కవేసి, "అవును, మీరు పదమూడు మంది వున్నారు. మరి మీరెందుకు ఏదుస్తున్నట్లు" అని అడిగింది.

శిష్యులూ, గురువుగారూ మళ్ళీ లెక్కవేసి మేం పన్నెందుమందిమే అన్నారు. (పతి వాళ్ళు లెక్క వేసేటప్పుడు తమని లెక్కించకుండా వుండటం వల్ల లెక్క సరిగా రావటం లేదు. సుందరమ్మ వచ్చి

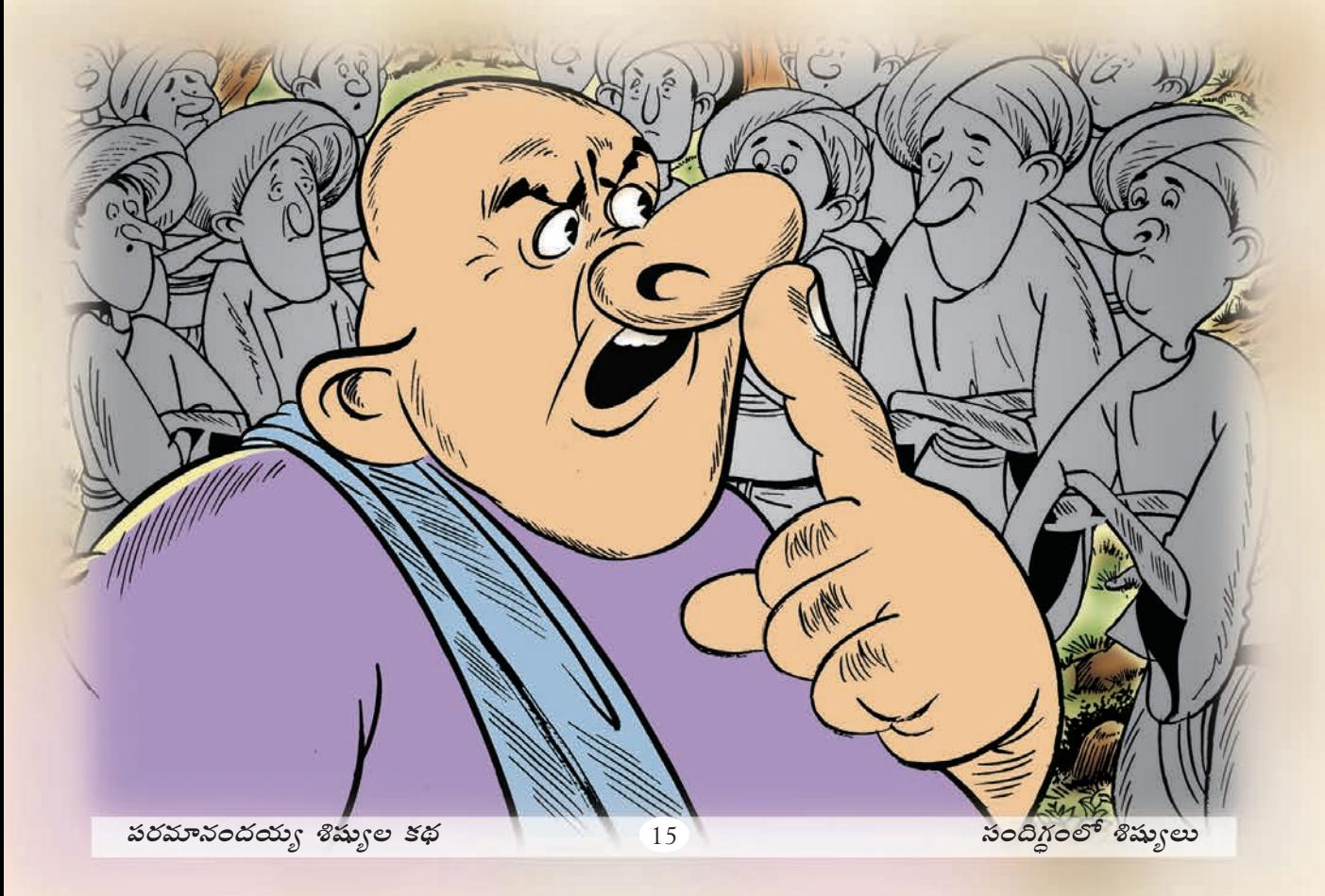

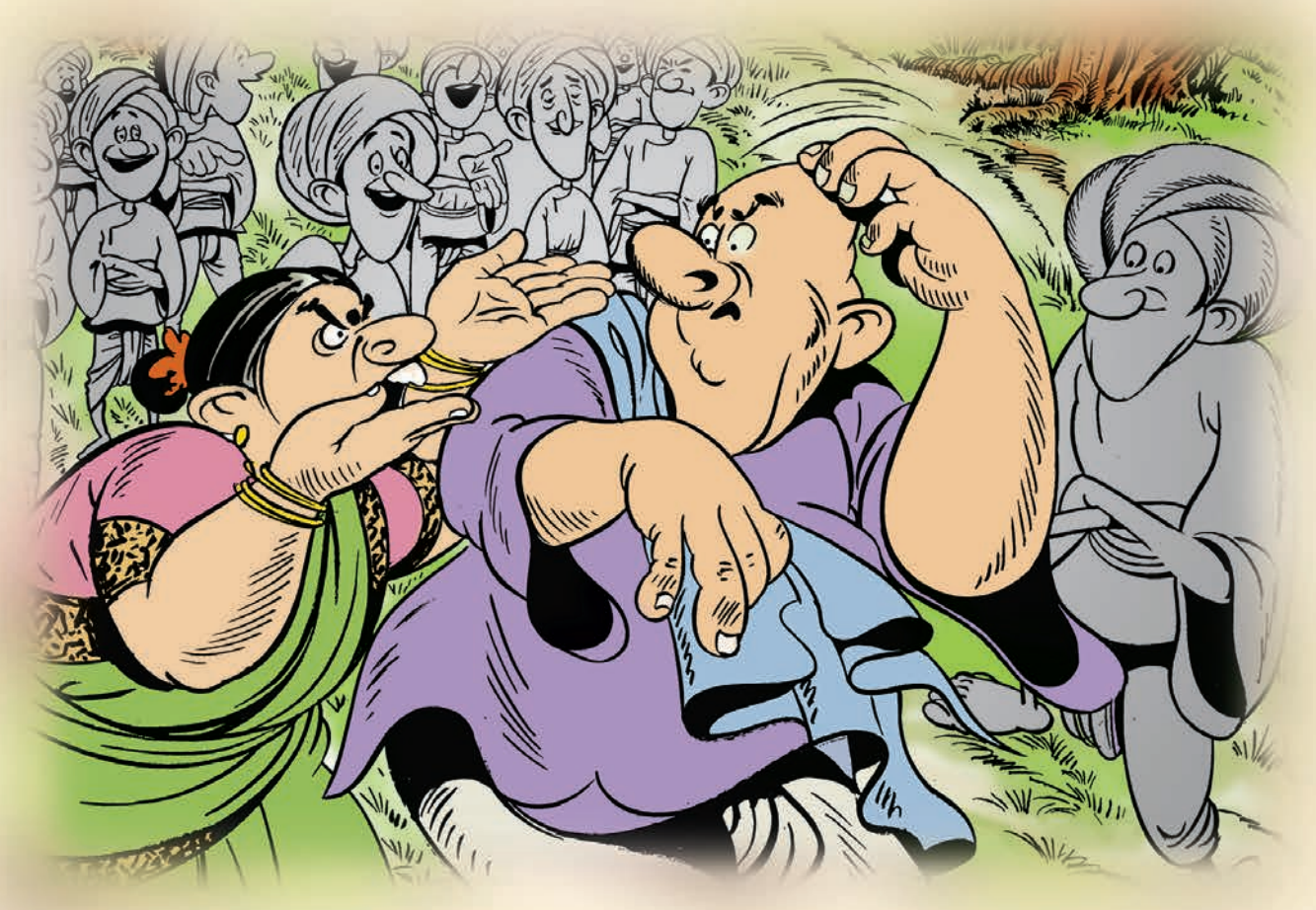

వివరంగా ఆ విషయం చెప్పినప్పుడు అందరూ ఆశ్చర్యపోయారు. ఆమె మాటల్ని కూడ నమ్మలేదు. <mark>అప్పుడు ఆమె అందర్నీ వరసగా నిలబడమని అడిగింది. ఒకళ్ళ తరువాత ఒకళ్ళను వరుసగా వారి</mark> సంఖ్య చెప్పమని అడిగింది. గురువుగారు వరుసలో వుండి తన సంఖ్య 'ఒకటి' అని చెప్పాడు, ఆయన ద్రక్క శిష్యుడు తన సంఖ్య 'రెండు' అని చెప్పాడు. అలా లెక్కించుకుంటూ పోయినప్పుడు చివరి వ్యక్తి పదమూదవవాదుగా తేలాదు. వాళ్ళ సందేహం, భయం రెందూ ఆ విధంగా తీరిపోయాయి. "మనం అనవసరంగా ఆందోళన పద్దాం. మనం పదమూడు మందిమే" అని అందరూ అనుకున్నారు. "వాళ్ళంటే యువకులు, వాళ్ళు పొరపడవచ్చు. మీ జ్ఞానం ఏమయింది ? ఎవరన్నా వింటే నవ్విపోతారు" <mark>అంది పరమానందయ్యగారి భార్య సుందరమ్మ. "వాళ్ళు చేసిన గందరగోళం వల్ల నా మతి చెదిరింది.</mark> నీకు తెలుసుగా నేను లెక్కల్లో ఎంత పండితుడినో, ఇంత చిన్న విషయాన్ని నేను పరిష్కరించలేనా ?" అని అన్నాడు పరమానందయ్య. ఇద్దరూ ఒకర్ని చూసి ఒకరు నవ్వుకున్నారు.

విషయం అర్ధమయిన తరువాత శిష్యులు కూడా ఆశ్చర్యపోయారు. అందరూ తలలు వంచుకుని నిలబద్దారు.అందరం (బతికి వున్నామనే విషయం స్పష్టం కావటంతో వాళ్ళు తిరిగి తమ (పయాణం (పారంభించారు. చివరికి వాళ్ల వూరు పరమానందపురం చేరుకున్నారు.

పరమానందయ్య శిష్యుల కథ

# సురువుగాలి రెండు కాక్యలో<br>ప కాలు గొప్తవి ?

తిరిగి వచ్చినరోజు పరమానందయ్యగారు వొళ్ళు నొప్పులతో బాధపడతూ వున్నారు. సుదూర (పయాణం చేయటం వల్ల బాగా అలసి పోయివున్నారు. సుందరమ్మ పరిస్థితి కూడా అలానే వుంది. అందువల్ల భర్తకు సపర్యలు చేయలేని స్థితిలో వుంది. అటువంటి స్థితిలో పరమానందయ్యగారు తన శిష్యులను పిలిచి కాళ్ళు విపరీతంగా నొప్పి పెడుతున్నాయని చెప్పి, కాళ్ళు వొత్తమని అడిగారు. వెంటనే శిష్యులందరూ ఆయన కాళ్ళ దగ్గర చేరారు. గురువుగారికి ఏదో ఒకరకంగా కాళ్ళనొప్పి తగ్గించటానికి కంకణం కట్టుకున్నారు. అది చూసి గురువుగారు కూడా సంతోషించారు.

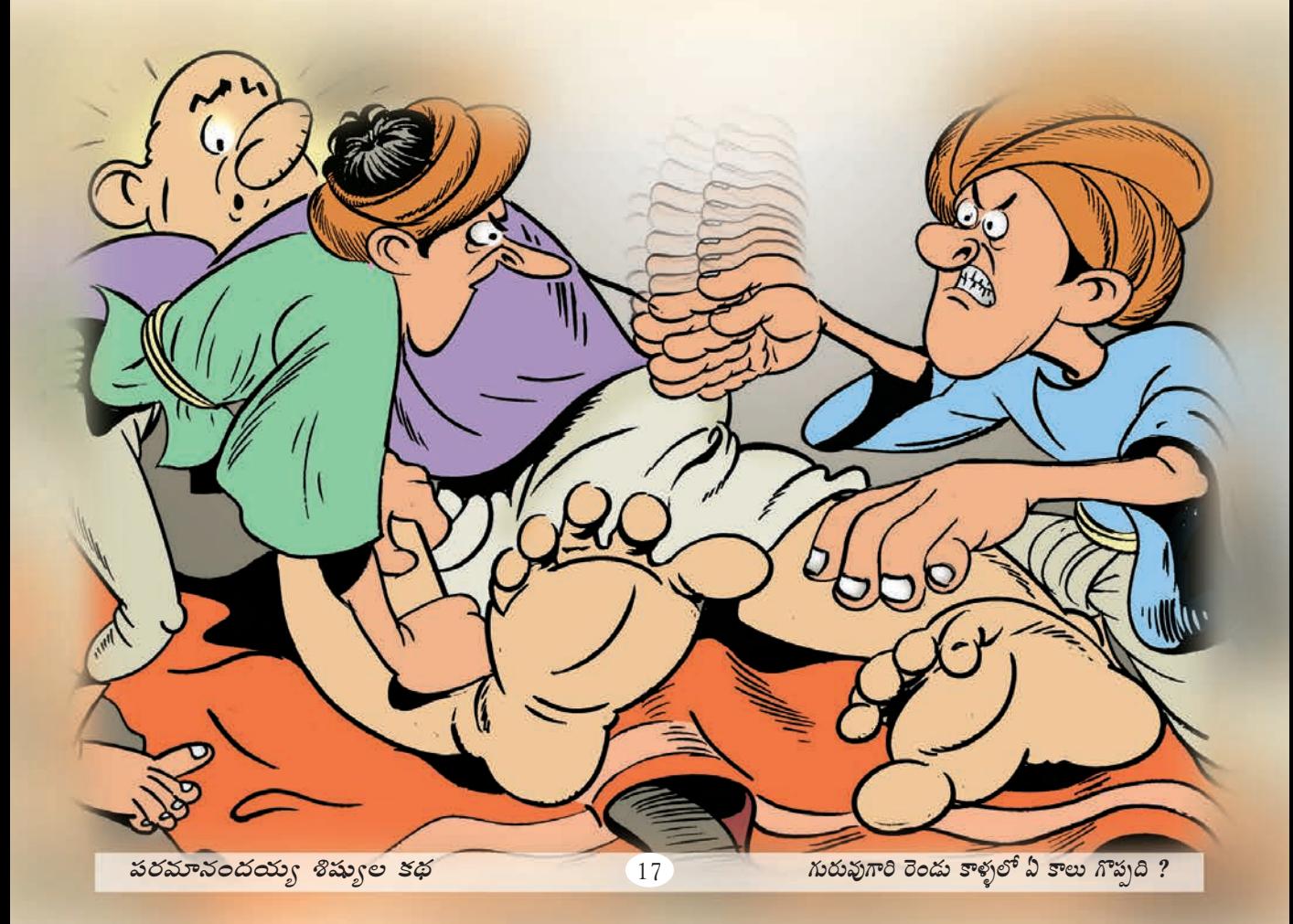

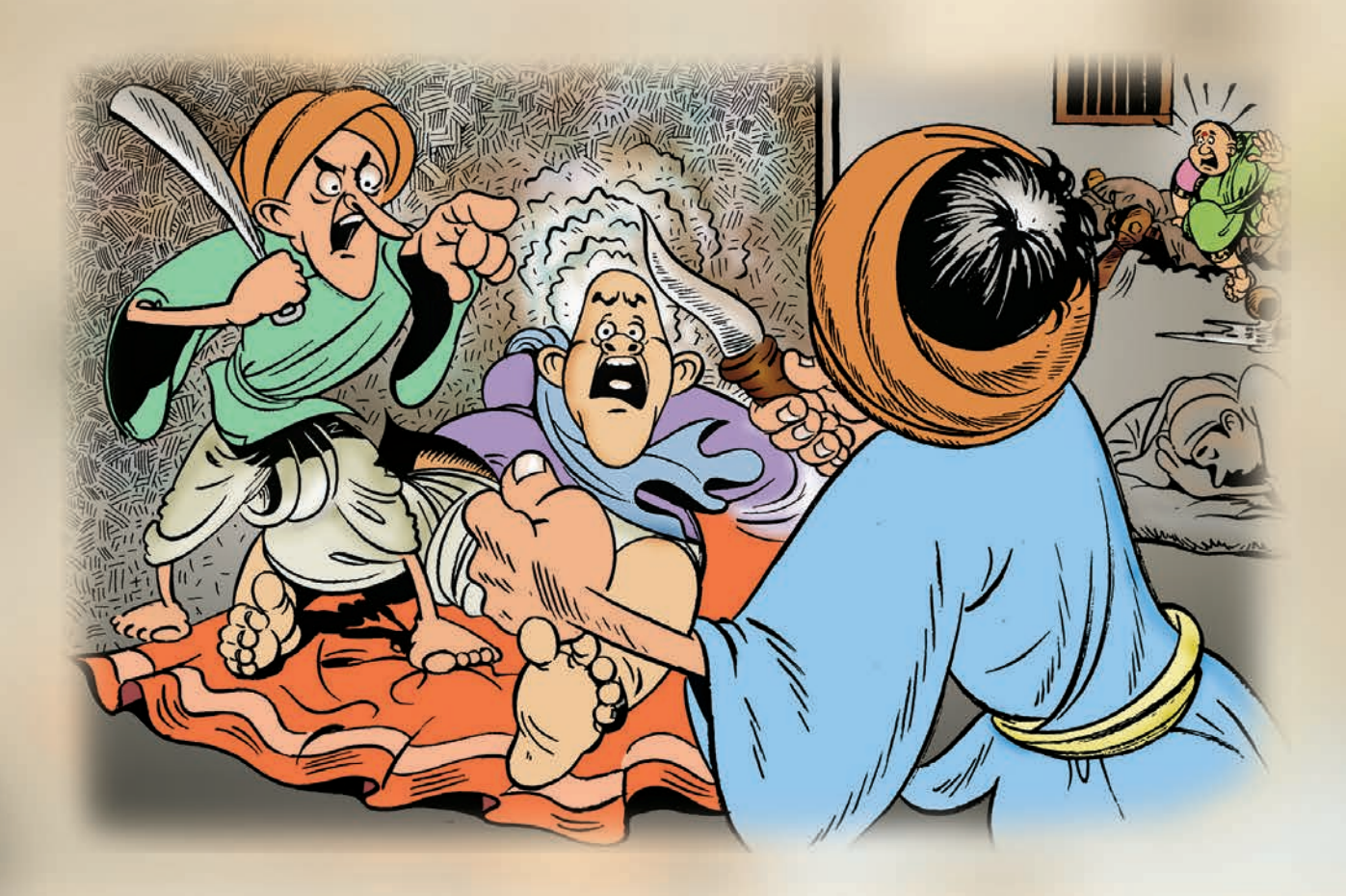

శిష్యులందరూ చుట్టూ చేరి సవర్యలు చేసూ వుండటం వల్ల కొద్ది సేవట్లోనే పరమానందయ్యగారు ని(దలోకి జారుకున్నారు. అయితే శిష్యుల మధ్య గొడవ మొదలయింది. గురువుగారి కాళ్ళు ఎవరు వత్తాలి అనే అంశం దగ్గర శిష్యులు వాళ్ళలో వాళ్ళు కలహించుకోవటం ప్రారంభించారు. గురువుగారి రెండు కాళ్ళలో ఏ కాలు గొప్పదనే విషయంలో తీవ్ర అభిప్రాయ భేదాలు వచ్చాయి. ''నేను వత్తుతూ వున్న కాలు గొప్పది, " అని ఒక శిష్యుడు ప్రకటించాడు. రెండవ వాదు "కాదు, నేను వత్తుతూవున్న కాలే నిజంగా గొప్పది" అని గొడవ మొదలుపెట్టాడు. గొడవ తీ<mark>వ</mark>్ర స్థాయికి చేరింది. ఆ సందర్భంలో ఒకడు లేచి, "నీవు వత్తుతూ వున్న కాలిని నరికేస్తానని" అరిచాదు. రెండవవాడు పరిగెత్తుకుంటూ వెళ్ళి కత్తి తీసుకువచ్చి కాలు నరకటానికి సిద్ధమయ్యాడు. అందరూ కేకలు, పెడబొబ్బలు పెడుతూ వున్నారు. ఆ గొడవకు గురువుగారు నిద్రనుంచి మేల్కొన్నారు. "ఎందుకు అందరూ గొడవ పదుతున్నారు? ఏం జరిగింది" అని శిష్యుల్ని అడిగాదు గురువుగారు. శిష్యులు అందరూ ఏక కంఠంతో ఏం జరిగిందో వివరించారు. మళ్ళీ గొడవ మొదలయింది. శిష్యుల్ని నెమ్మదించమని అడిగాదు గురువుగారు. ఆ ద్రయత్నంలో పైకి లేవబోయారు.

పరమానందయ్య శిష్యుల కథ

<u>గురువుగారి రెండు కాళ్ళలో ఏ కాలు గొప్పది ?</u>

గురువుగారికి ఆ అవకాశం శిష్యులు ఇవ్వలేదు. గురువుగార్ని గట్టిగా పట్టుకుని, "గురువుగారూ! వీళ్ళిద్దరూ ఎప్పుడూ ఇంతే. ఒకళ్ళంటే ఒకళ్ళకి పడదు. పోట్లాదుకోనివ్వండి, అలాగే కాళ్ళు కూడా నరుక్కోనివ్వండి. ఏం జరుగుతుందో చూస్తూ వుండండి", అని చెప్పి ఆయన్ను అలాగే పట్టుకుని కదలకుండా చేశారు.

గురువుగారు కదలలేని స్థితిలో అలా వుండిపోయాడు. ఇద్దరు శిష్యులు కత్తులు తీసుకుని గురువుగారి కాళ్ళు నరకటానికి సిద్ధమయ్యారు. ఇద్దరి శిష్యుల ఉగ్రరూపం చూసిన గురువుగారికి చెమటలు పట్టాయి. ఏం చేయాలో పాలుపోలేదు. ఇంక లాభం లేదనుకొని, పెద్ద గొంతుతో భార్యను పిలిచాదు. సుందరమ్మ భయంతో భర్త దగ్గరకు పరిగెత్తుకుంటూ వచ్చింది. శిష్యులు తన భర్త కాళ్ళు నరకబోతున్నారనే విషయం అర్థమయింది. దాంతో కోపగించిన ఆమె చీపురుకట్ట తీసుకుని అందరినీ కొట్టడం మొదలుపెట్టింది. విపరీతంగా కొట్టి వాళ్ళకు ఆహారం కూడా పెట్టలేదు. రెండవరోజు వరకు శిష్యులు భోజనం చేయలేదనే విషయం పరమానందయ్యగారికి తెలియలేదు.

శిష్యుల స్థితి చూసి జాలిపద్దాడు. అందర్నీ పిలిచి నచ్చచెప్పి, వాళ్ళచేత భోజనాలు చేయించాడు. సుందరమ్మ కూడా శిష్యులమీద జాలిపడింది.

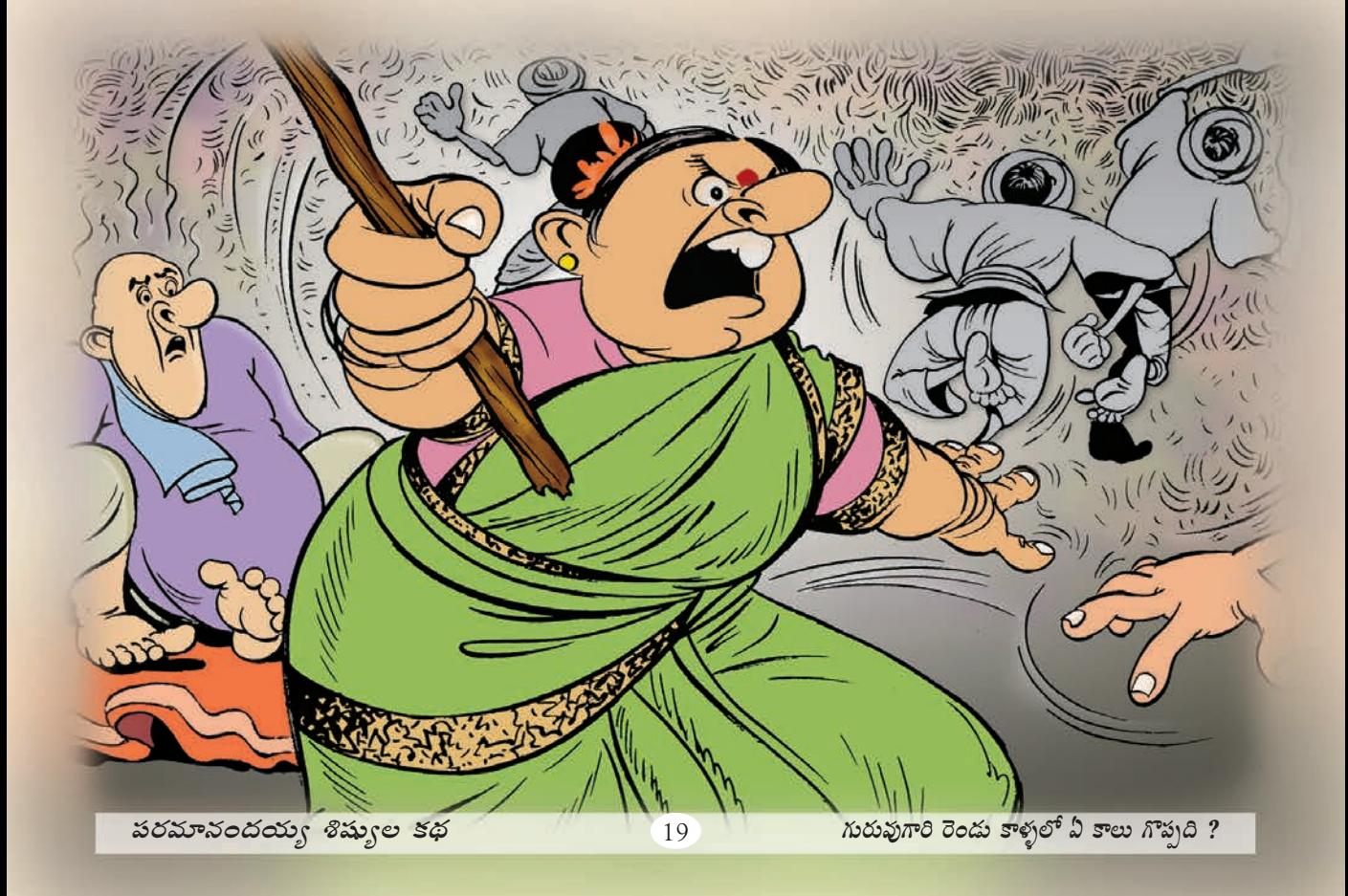

ఎలుకల వేట

<u>పరమానందయ్యగారి శిష్యులు రెండవ రోజు ఉదయం మామూలుగానే ని(దలేచి ఇంట్లోకి</u> <mark>వెళ్ళారు. ఆ సమయంలో అటూ ఇటూ పరుగెత్తుతూ వున్న ఎలుకలు వాళ్ళను విపరీతంగా</mark> చికాకు పరిచాయి. వాళ్ళకు విపరీతంగా కోపం వచ్చింది. వాళ్ళని పట్టించుకోకుండా తిరుగుతున్నందుకు మరింత కోపంగా వుంది. వాటికి కర్రలు చూపించి బెదిరించే (పయత్నం చేశారు. కలుగుల్లో క(రలు పెట్టి తిప్పారు. అయినా అవి లెక్క చేయకుండా తిరుగుతూనే వున్నాయి. కలుగుల్లో కర్రలు పెట్టినప్పుడు మాత్రం లోపల వున్న ఎలుకలు బయటకు పరిగెత్తుకొచ్చాయి. కొన్ని ఇంట్లోంచి పారిపోయాయి.

ఆ రోజు సాయంత్రం శిష్యులందరూ ఇంటి ముందు కూర్చొని ఎలుకల్ని శాశ్వతంగా నివారించుట యెలాగా అని ఆలోచిస్తూవున్నారు. అంతా సందిగ్ధంగా వుంది. చాలాసేపు ఆలోచించిన తరువాత వాళ్ళు ఒక నిర్ణయానికొచ్చారు. ఎలుకల కలుగులన్నింటినీ మట్టిపోసి పూడ్చివేయాలని

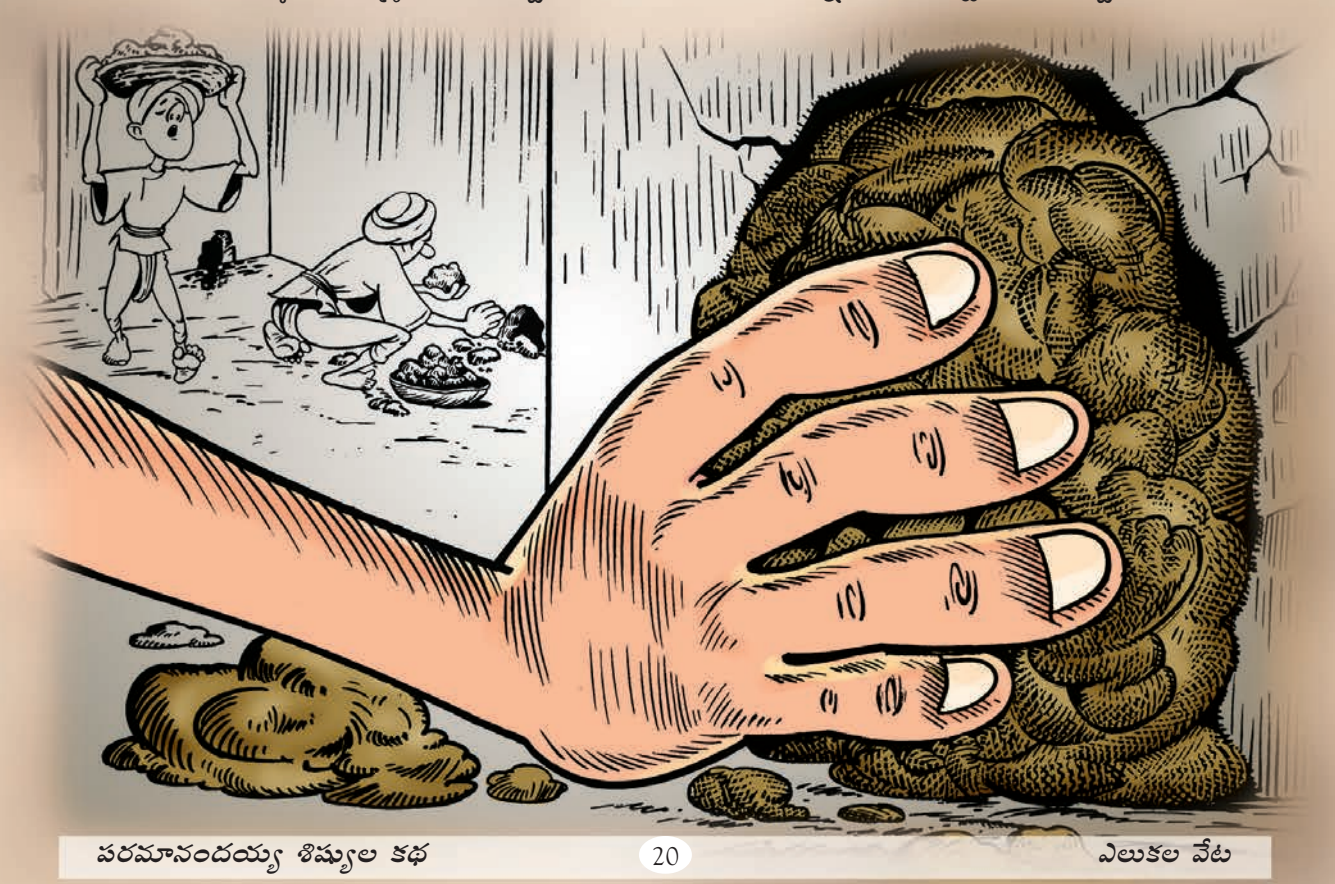

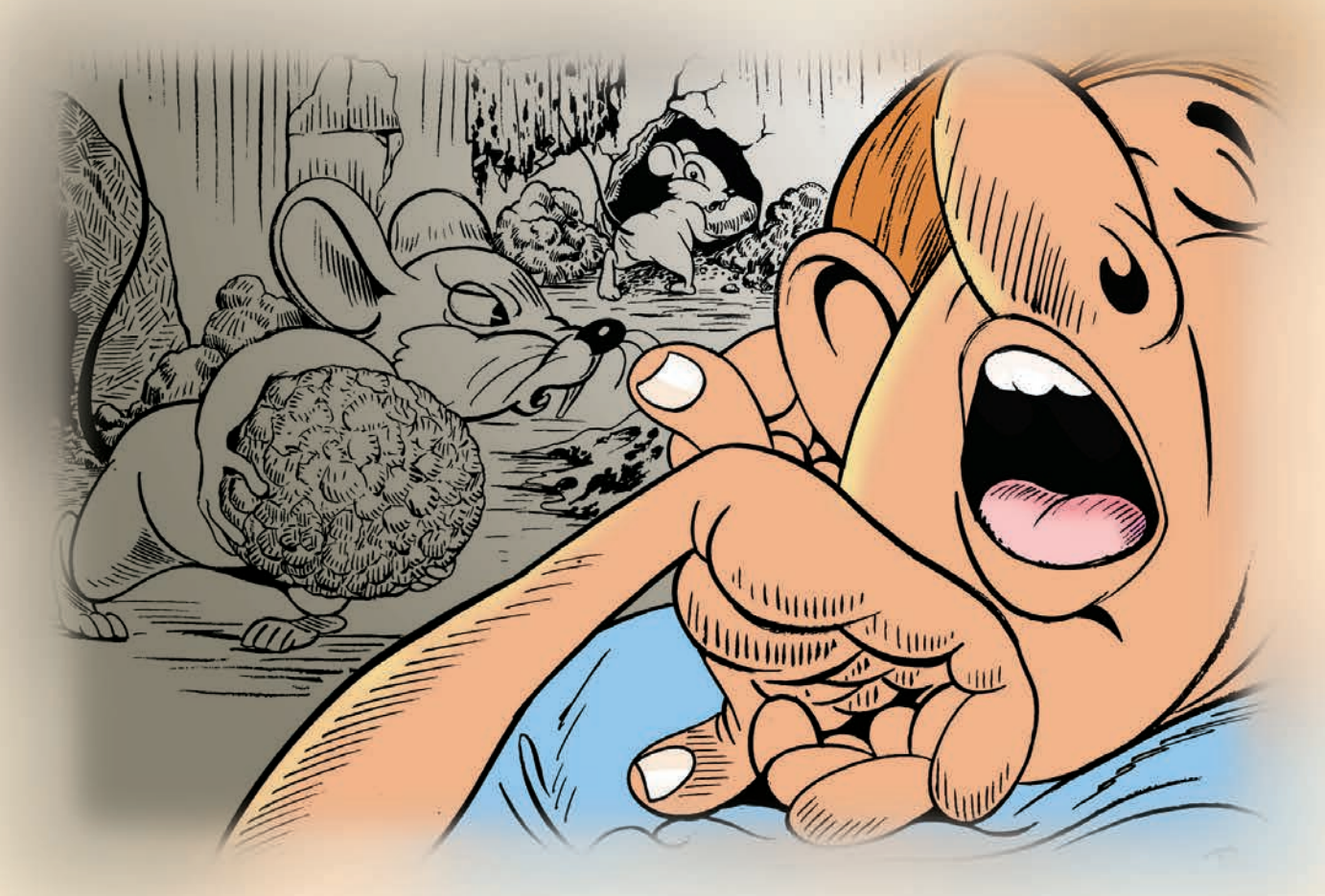

నిర్ణయించుకున్నారు. నిర్ణయించుకున్న మరుక్షణమే పని (పారంభించారు ఆ రోజు సాయం(తానికల్లా అన్ని కలుగుల్ని పూడ్చివేశారు.

ఆ పనితో ఇక తమకు ఎలుకల బాధ వుండదని నిర్ణయించుకున్నారు. అందరూ త్రస్తిగా భోజనం చేశారు. మంచినీళ్ళు (తాగి కొంతసేపు కబుర్లు చెప్పుకున్నారు. కొద్దిసేపటి తరువాత అందరూ దీర్ఘ ని(దలోకి జారుకున్నారు. అర్థరా(తి దాటిన తరువాత మళ్ళీ ఎలుకలు అటూ ఇటూ పరిగెత్తటం (పారంభించాయి. ఇంట్లో వున్న తీపి తినుబండారాలను తినటం (పారంభించాయి. అక్కడక్కడ పడివున్న బట్టల్ని కొరికివేయటంతోపాటు ని(దిస్తున్న వాళ్ళ కాలి (వేళ్ళు కొరకటం కూడా అలాగే మొదలుపెట్టాయి. ఎలుకలు చేస్తూవున్న ఆ గందరగోళానికి శిష్యులందరూ ని(ద లేచారు. ఎలుకల్ని చూసి కోపంవచ్చి వాటిని కర్రలతో కొట్టటం (పారంభించారు. అదే సమయంలో వాళ్ళు పూడ్చివేసిన కలుగుల వైపు చూశారు. ఆ మట్టిని తవ్వి ఎలుకలు బయటకు రావటం వల్ల రం(ధాలు అంతకు ముందులాగే ఏర్పడ్డాయి. దాంతో శిష్యుల కోపం రెట్టింపయింది.

శిష్యులలో ఆందోళన బయలుదేరింది. తీ(వంగా ఆలోచించి ఒక నిర్ణయానికి వచ్చారు. ఆ నిర్ణయం (పకారం ఆ కలుగుల్లో గడ్డి (కుక్కి, కిరసనాయిలు పోసి మంట పెట్టి ఎలుకల్ని పారదోలటమో, చంపటమో చేయాలనుకున్నారు. ఆ (పకారంగా బయటకు వెళ్ళి ఎండుగడ్డి తీసుకువచ్చారు.

పరమానందయ్య శిష్యుల కథ

కలుగుల్లోపలికి గడ్డిని కుక్కారు. అనుకున్నట్లుగానే వాటిలో కిరసనాయిలు పోశారు. నిప్పుపెట్టారు. అందరూ బయటకు వెళ్ళి నిలబడి చూస్తూ వున్నారు. గాలి తీ(వంగా వీయటం వల్ల వాళ్ళు చూస్తూ వుండగానే మంటలు ఇంటి పైకప్పుకు అంటుకున్నాయి. కొద్ది క్షణాల్లోనే ఇల్లు అంటుకుని చురచురా కాలిపోవటం మొదలయింది. ఆ మంటలు చూసి, మంటల్లో ఎలుకలన్నీ కాలిపోతున్నాయనే సంతోషంతో కేరింతలు కొడుతూ వున్నారు శిష్యులందరూ.

శిష్యుల కేరింతలు విని వూరి జనం మేల్కొన్నారు. కారణం వాళ్ళకు అంతు చిక్కలేదు. అందరూ బయటకు వచ్చి ఇల్లు కాలుతూ వుండటం చూశారు. "మాష్టారి ఇల్లు కాలిపోతోంది. మాష్టారి ఇల్లు కాలిపోతోంది" అని వాళ్ళందరూ అరవటం మొదలు పెట్టారు. "మంటలు ఆర్పుదాం రండి !'' అని కూడా వాళ్ళు పొరుగువాళ్ళనుద్దేసించి అరిచారు. అందరూ అక్కడకు చేరి మంటలు ఆర్పే (పయత్నం చేశారు. ఆ (పయత్నాన్ని శిష్యులు అడ్డుకున్నారు. అడ్డుకోవటమే కాకుండా, "మేమే ఎలుకల్ని చంపటం కోసం ఇంటికి నిప్పు పెట్టాం" అని గర్వంగా (పకటించారు.

దాంతో ఆ(గహించిన (గామస్థులు ''మూర్భలారా ! ఎలుకల్ని చంపటానికి ఇల్లు తగలబెట్టమని ఎవరు చెప్పారు మీకు,'' అని కోపంతో శిష్యుల్ని కొట్టటం మొదలుపెట్టారు. దెబ్బలు తింటూ భయంతో శిష్యులు అటూ ఇటూ పారిపోయారు. కొద్ది సమయం తరువాత అందరూ

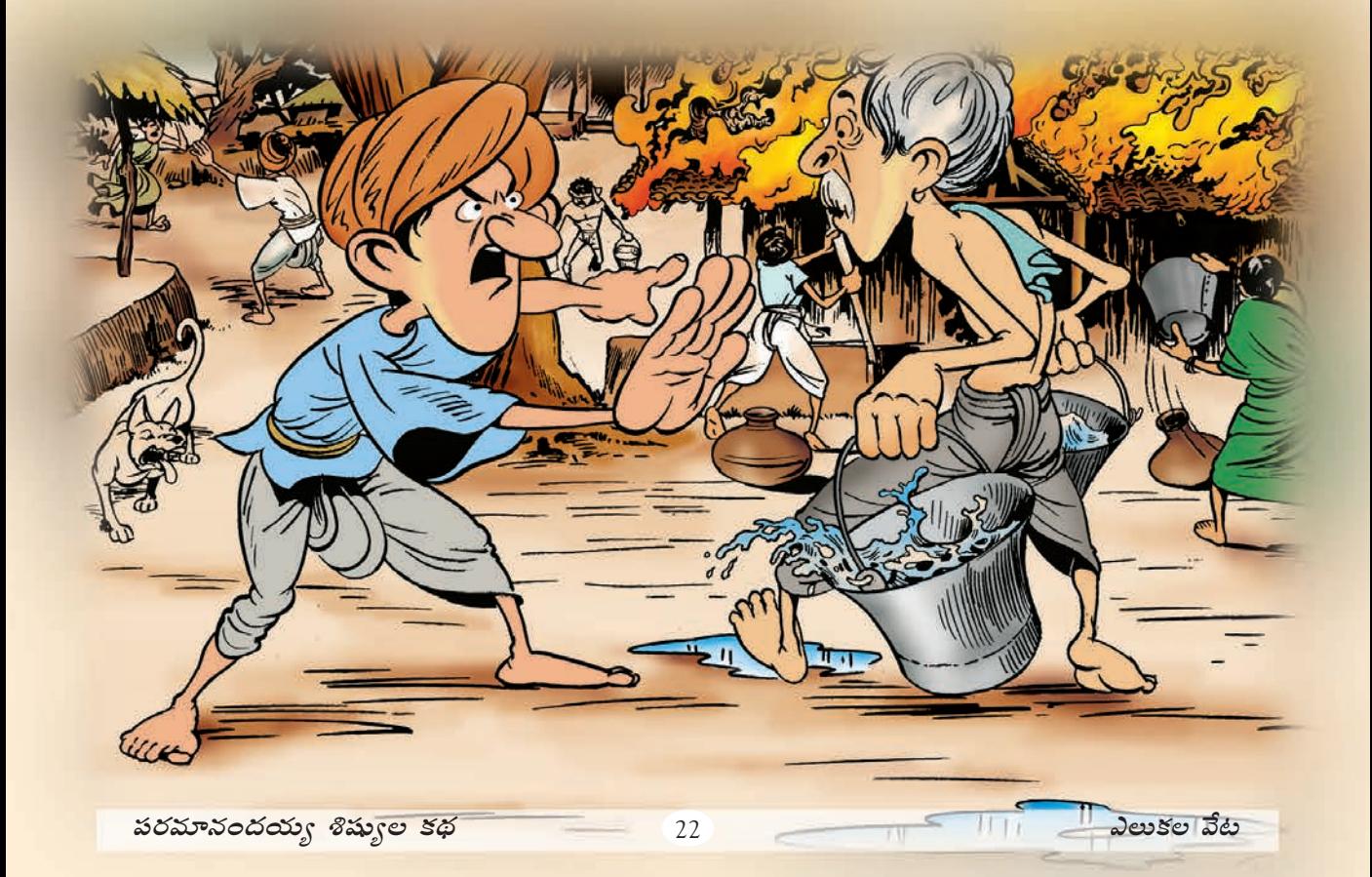

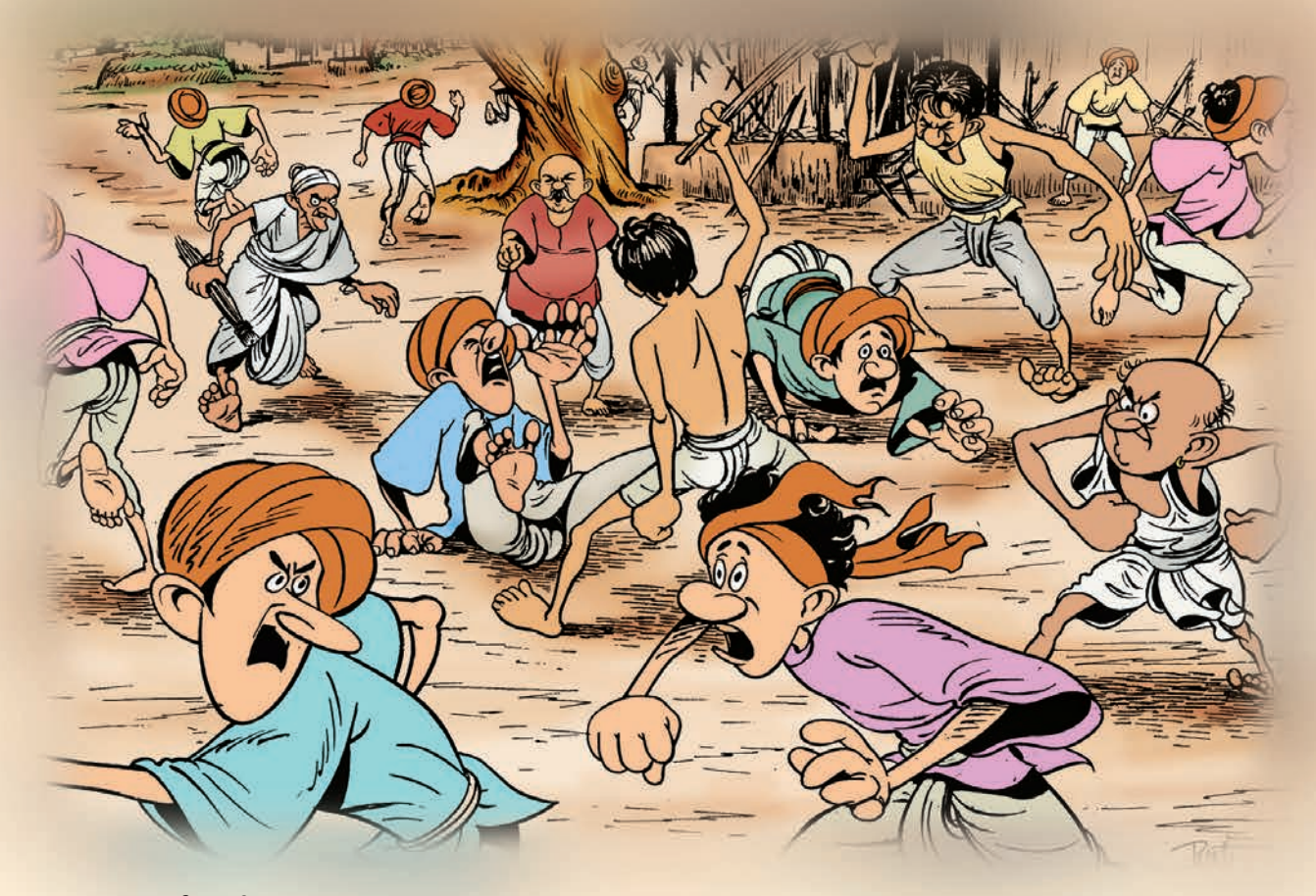

ఒక చోట చేరి గురువుగార్ని కలసి అన్ని విషయాలూ వివరంగా చెప్పాలని నిర్ణయించుకున్నారు. అలా నిర్ణయించుకున్న మరుక్షణమే గురువుగారి దగ్గరకు వెళ్ళి ఆయన కాళ్ళపైపడి ఏడ్వటం మొదలుపెట్టారు. శిష్యులు ఎందుకు ఏడుస్తున్నారో గురువుగారికి అర్థం కాలేదు. కారణం ఆయన వూహించలేకపోయారు. కారణం అడిగారు. జరిగిన విషయమంతా గురువుగారికి చెప్పి, "గురువుగారూ, (గామస్థులు మమ్మల్ని ఎందుకు కొట్టారు ? అర్థం కావటం లేదు'' అని అమాయకంగా అడిగారు. తమని అభినందించకపోవటానికి కారణమేమిటో కూడా శిష్యులకు అర్థం కాలేదు,

"అంటే ఇల్లంతా ద్వంసం చేశారన్నమాట. మిమ్మల్ని ఇల్లు కాపలా కాయమని అడిగితే, ఇల్లు తగులబెట్టారు. (గామస్థులు అసలు మిమ్మల్ని మంటల్లో వేసి వుండాల్సింది. అసలు మీ ముఖాలు నాకు చూపించొద్దు. పోండి, పోయి ఎక్కడన్నా (బతకండి,''శిష్యుల నిర్వాకాన్ని తెలుసుకుని కోపంతో అరిచింది సుందరమ్మ.

భార్య శిష్యులపై అరుస్తూ వుంటే గురువుగారు నోరు మెదపకుండా చూస్తూ వుండిపోయారు. గురువుగారికి కూడా శిష్యులపై విపరీతమయిన కోపం వచ్చింది. 'ఆ ఇల్లు నా పూర్వీకుల నుంచి నాకు సం(కమించింది. అటువంటి ఇంటిని ఈ మూర్హులు తగులబెట్టారు. వాళ్ళను కనుక ఇప్పుడు ఇంటి నుంచి బయటకు పంపనట్లయితే వాళ్ళు ఇంకా అనేక రకాల దారుణాలు చేస్తారు' అనుకుని

పరమానందయ్యగారు నిశ్శబ్దంగా వున్నారు. శిష్యులు నిస్సహాయంగా గురువుగారి వైపు చూస్తూ వున్నారు. వాళ్ళకు గురువుగారు కూడా కోపంగా వున్నారనే విషయం అర్థమయింది. సుందరమ్మ వాళ్ళవైపు మరొకసారి చూసి, ''పోండి, పోయి ఎక్కడన్నా మీ ఇష్టమొచ్చిన చోట చావండి'' అని అరిచింది. దాంతో శిష్యులు ఒకరి ముఖాలు వొకళ్ళు చూసుకుని అక్కడనుంచి ని(ష్కమించారు.

రెండవరోజు పరమానందయ్యగారు శిష్యుల గురించి విచారించటం (పారంభించారు. 'అయ్యో దేవుడా ! ఎక్కడున్నారో వీళ్ళు ! తిండి తిన్నారో లేక ఆకలితో అలమటిస్తున్నారో?' అని ఆదుర్దాపడ్డారు. అప్పటికి సుందరమ్మ కోపం కూడా తగ్గిపోయింది. శిష్యుల్ని ఆమె సొంత బిడ్డలులా చూసుకుంది. వాళ్ళు గుర్తుకు రాగానే భర్త దగ్గరకు వెళ్ళి " మన పిల్లలు గత రెండు రోజులుగా  $\overleftrightarrow{2}$ మీ తినలేదు. వెళ్ళి వారు ఎక్కడ వున్నారో తీసుకురండి'' అని భర్తను అడిగింది.

"బహుశా వాళ్ళు మనల్ని వదలి ఎక్కడికో దూరంగా పోయి వుంటారు. మళ్ళీ వచ్చినా వాళ్ళని సరిగా చూడమనే భయంతో వుండి వుంటారు" అని అన్నారు పరమానందయ్యగారు. సుందరమ్మ కూడా భర్తతోపాటు బయలుదేరింది. ఇద్దరూ తిరిగి తిరిగి శిష్యులను కనుగొని చివరకు ఇంటికి తీసుకువచ్చారు.

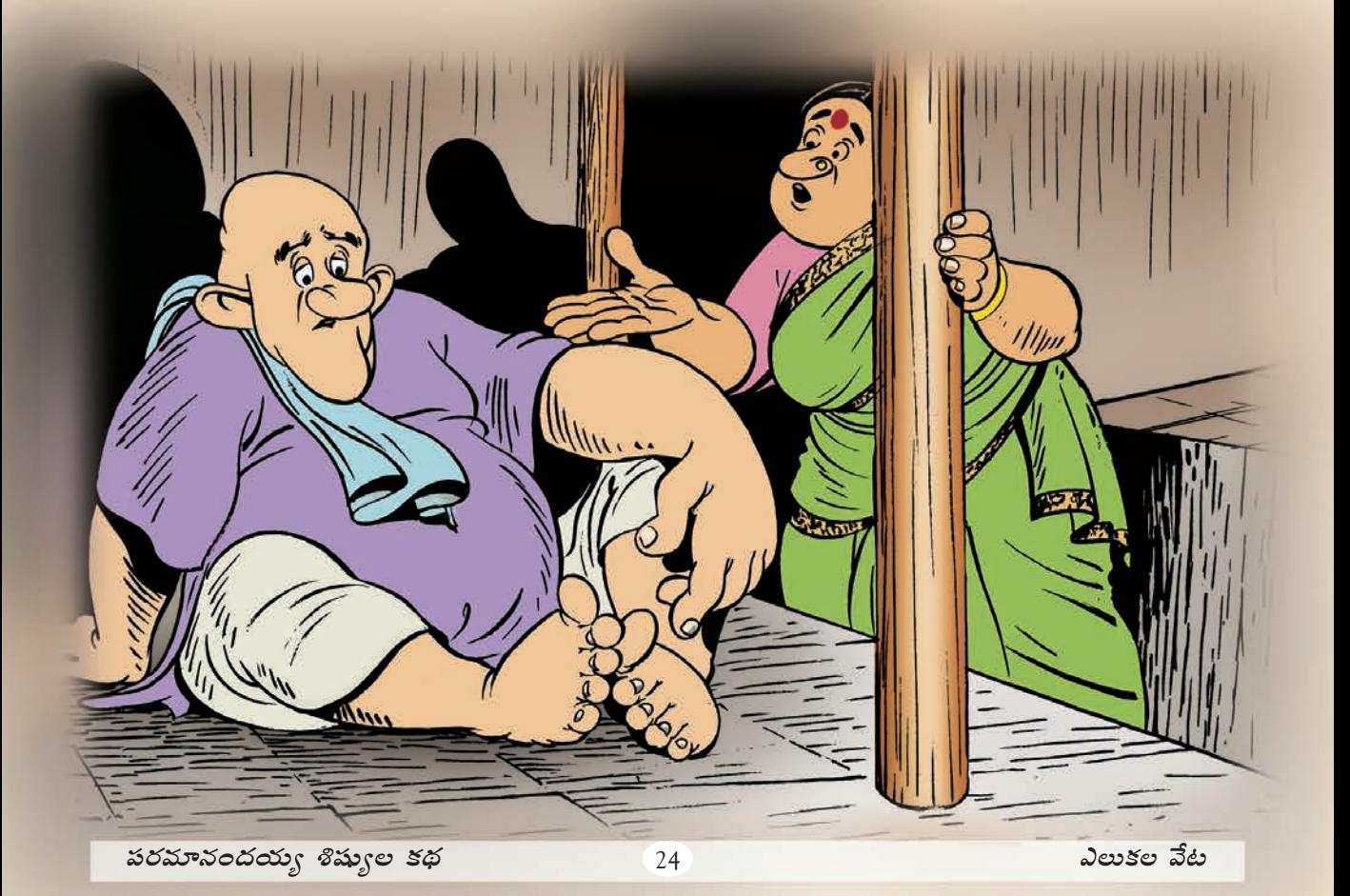

# $\tilde{\mathbf{w}}$ းဆေ తీసుకురావటం ఎలా?

ఒక రోజు పరమానందయ్య శిష్యులను పిలిచి దగ్గరలో వున్న రైతు ఇంటికి వెళ్ళి సూది తీసుకురమ్మని పంపారు. శిష్యులందూ కలసి రైతు ఇంటికి వెళ్ళి సూది కావాలని అడిగారు. రైతు అందుకు అంగీకరించి సూది తీసుకురావటానికి ఇంట్లోకి వెళ్ళాడు. తను సూదితో బయటకు వచ్చే సమయానికి ఇంటి ముందు శిష్యులందరూ వొకళ్ళతో వొకళ్ళు పోట్లాడుకుంటూ కన్పించారు. సూదిని ఎలా తీసుకెళ్ళాలనేదే వాళ్ళ గొడవకు కారణం. ఆ గొడవ చూసి రైతుకు మతి పోయింది. "వీళ్ళందరూ వొఠి వెధవల్లా వున్నారు. ఒక్కసూది కోసం ఇంతమంది వచ్చారు," అని అనుకున్నాడు రైతు. చివరకు "మీలో వొకళ్ళు వచ్చి ఈ సూది తీసుకెళ్ళండి" అన్నాడు రైతు.

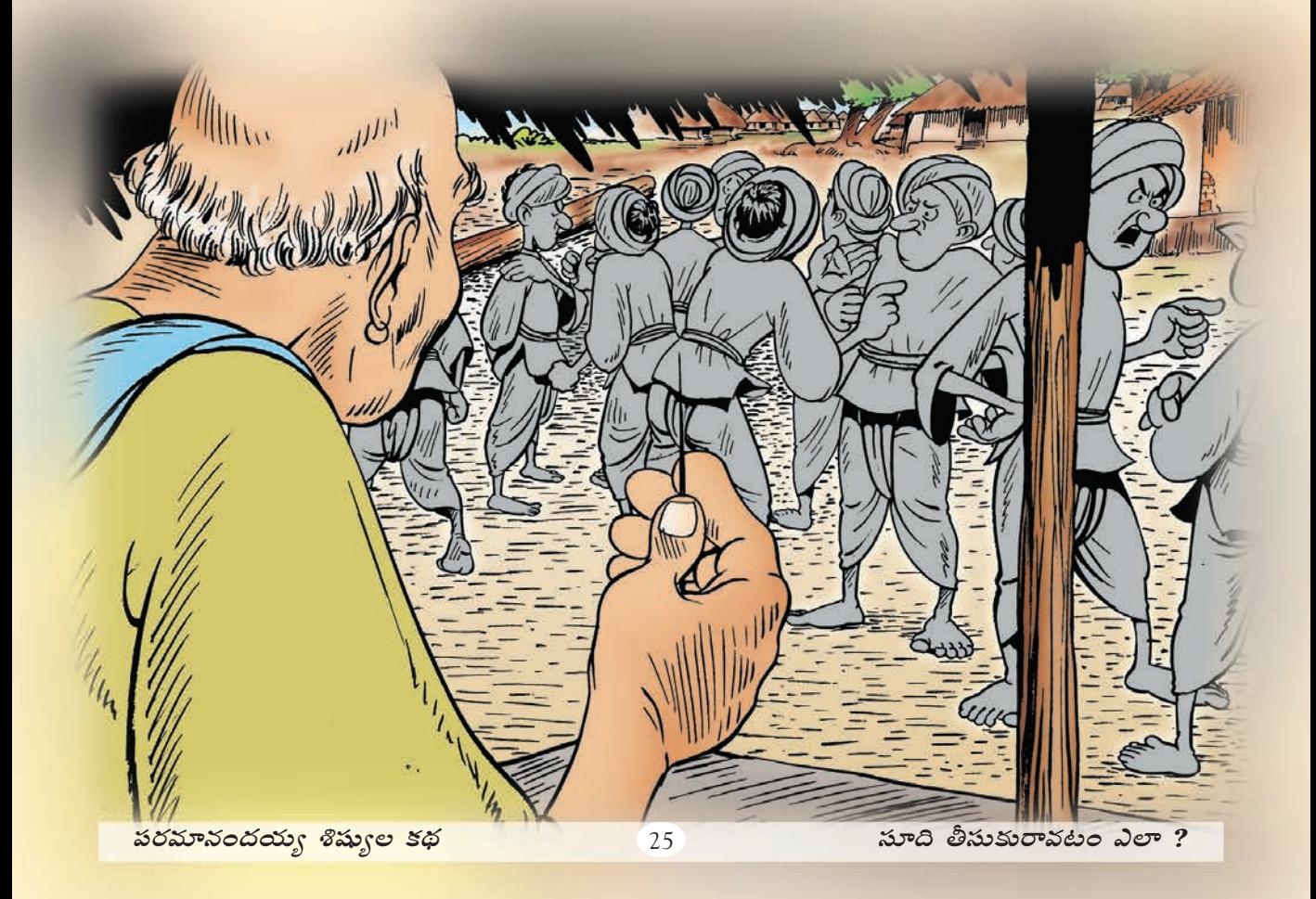

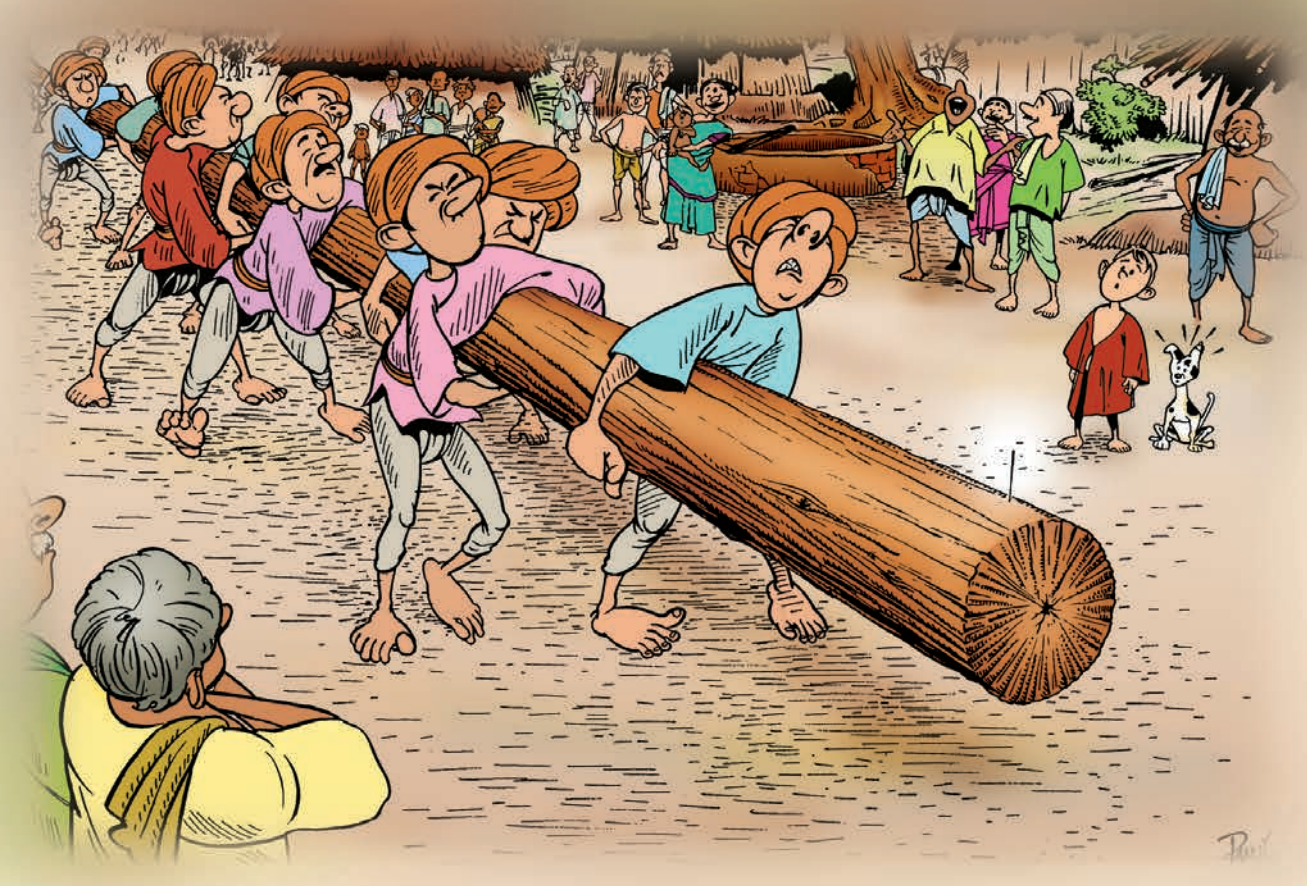

అందుకు శిష్యులు, "అయ్యా తమరు ఏమి ఇచ్చినా మేమందరం కలిసి తీసుకెళతాం. మేం ఏం చేసినా కలిసే చేస్తాం. అందువల్ల దయచేసి ఆ సూది మా అందరికీ కలిపి ఇవ్వండి. అందరం కలిసే గురువుగారికి ఇస్తాం," అన్నారు. రైతుకు నవ్వొచ్చింది. "ఇంతమంది కలసి ఈ సూదిని ఎలా తీసుకెళతారు. నేను మీకొక కిటుకు చెపుతాను. ఆ విధంగా చెయ్యండి" అన్నాడు. వాళ్ళని ఆటపట్టించాలనుకున్నాడు రైతు. "మా పెరట్లో ఒక పెద్ద తాడి చెట్టు మొద్దు పడి వుంది. అందరు వెళ్ళి దానిని తీసుకువచ్చి ఆ మొద్దుకు సూది గుచ్చి తీసుకెళ్ళండి'' అని నవ్వుతూ సలహా ఇచ్చాడు. శిష్యులు అందుకు అంగీకరించి తాటిమొద్దు చూపమని అడిగారు.

రైతు తాటిమొద్దు చూపాడు. మొద్దు చూసి శిష్యులందరూ ఆనందించారు. రైతు చెప్పిపట్లుగానే సూది ఆ మొద్దలో గుచ్చి దానిని మోసుకుని గురువుగారి దగ్గరకు వెళ్ళారు. దాన్ని మోసుకుపోతూ వున్నప్పుడు వూరి జనం చూసి విరగపడి నవ్వారు. శిష్యులు అదేం పట్టించుకోలేదు. అయితే శిష్యులు రావటంచూసి గురువుగారు బిత్తరపోయారు.

శిష్యుల మూర్ఖత్వానికి కోపం వచ్చి అందర్నీ తిట్టారు. సూదితో కాలిలో ముల్లు తీసుకొని మొద్దుని తీసుకుపోయి రైతుకు తిరిగి ఇచ్చి వేయమని చెప్పారు. శిష్యులు మళ్ళీ అందరూ సూదిని మొద్దుకు గుచ్చి తీసుకుపోయారు. అది చూసిన రైతు, అతని భార్య నవ్వు ఆఫుకోలేకపోయారు.

## ಗುರುವುಗಾಲ ಗುಂದ

ఒక రోజు పరమానందయ్యగారు తన శిష్యుడు రంగయ్యను దగ్గరలో వున్న అడవికి పోయి కట్టెలు కొట్టుకురమ్మని పంపాడు. రంగయ్య అడవికి వెళ్ళి చెట్టెక్కాడు. ఒక పెద్దకొమ్మపై నిలబడి అదే కొమ్మని నరకటం (పారంభించాడు. అదే సమయంలో ఆ దారినే వెళ్తున్న వ్యక్తి అది చూసి "మూర్ఖడా ! నువ్వు నిలబడి వున్న కొమ్మనే నరుకుతున్నావు (కిందపడి చస్తావ్ !" అని అన్నాడు. దాంతో రంగయ్యకు విపరీతమయిన కోపం వచ్చింది. చిరాకుపడ్డాడు. నరకటం ఆపలేదు. తాను మహా ఉపాధ్యాయుడయిన పరమానందయ్యగారి శిష్యుడినని చెప్పాడు ఆ వ్యక్తితో.

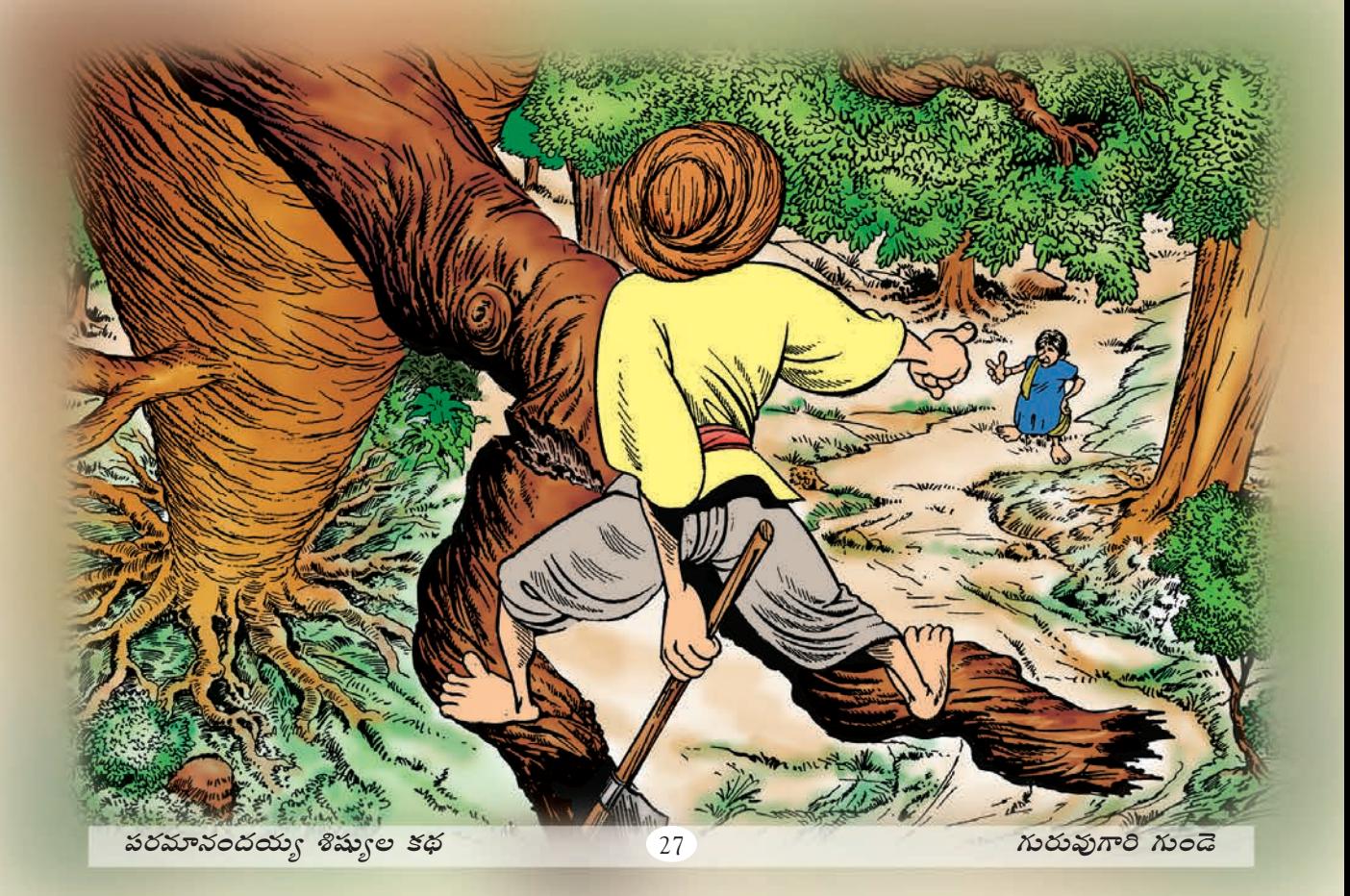

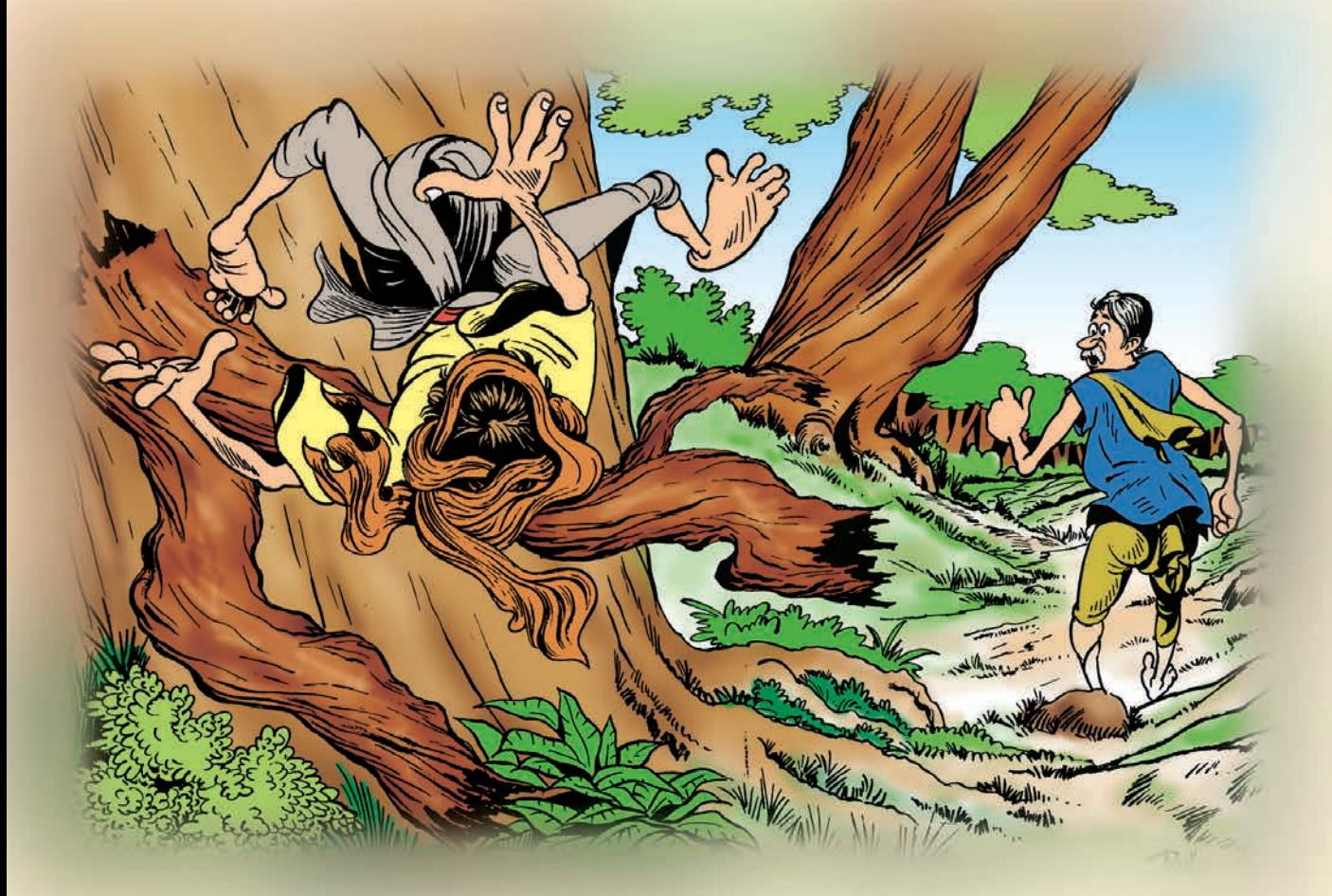

అటువంటి మూర్హుడితో మాట్లాడటం అనవసరం అని భావించిన ఆ బాటసారి తన దారిన తాను పోవటానికి సిద్ధమయ్యాడు. ఆ రోజు రంగయ్య కర్మ కాలిందనుకున్నాడు అతను. అక్కడ నుంచి నాలుగు అడుగులు దాటిపోయేలోపే తన వెనుక నుంచి పెద్దకేక వినపడింది. వెనుదిరిగి చూసిన బాటసారికి రంగయ్య కొమ్మతో సహా (కిందపడి కన్పించాడు.

అప్పుడు రంగయ్య బాటసారి వైపు చూసి, "కొంచెం ఆగండి, మీతో మాట్లాడాలి," అని అభ్యర్థించాడు. బాటసారి ఆగాడు.రంగయ్య వొంటినిండా దుమ్ము కొట్టుకుని వుంది. రంగయ్య లేచి బాటసారి దగ్గరకు పరుగెత్తుకెళ్ళాడు. రంగయ్య నొప్పితోనూ, అలసటతోనూ ఇబ్బందిపడుతూనే అతన్ని ఇలా అడిగాడు, "అయ్యా ! తమరు జోశ్యులులా వున్నారు. అందువల్లనే నేను చెట్టుమీద నుంచి పడిపోతాననే విషయం ముందుగానే చెప్పగలిగారు,''

అతని కాళ్ళపై పడి సాష్ఠాంగనమస్కారం చేశాడు. బాటసారికి రంగయ్యపై జాలి వేసింది. ''నేను చెట్టు మీద నుంచి పడిపోతానని మీరు ఎలా చెప్పగలిగారు ?'' అని అడిగాడు. అలాగే 'తన గురువు పరమానందయ్యగారు ఎప్పుడు చనిపోతారు' అని కూడా అడిగాడు. జరగబోయే

పరిణామాల్ని తెలుసుకోవటం అవసరం కాబట్టి తన గురువుగారి మరణాన్ని గురించి వెంటనే చెప్పమని బాటసారిని వేధించాడు రంగయ్య.

రంగయ్య పిచ్చి (పశ్రలకు బాటసారికి ముచ్చటేసింది. దాంతో "గుండె కొట్టుకోవటం ఆగిపోయిన మరుక్షణమే మీ గురువుగారు చనిపోతాడు'' అని చిలిపి సమాధానం చెప్పాడు.

రంగయ్య అనేక విధాలుగా బాటసారికి కృతజ్ఞతలు చెప్పి విచారంగా ఆత్పతతో గురువుగారి దగ్గరకు పరుగెత్తుకెళ్ళాడు. గురువుగారికి తను ఇంటి దగ్గర బయలుదేరిన దగ్గర నుంచి జరిగిన సంఘటనలన్నీ పూసగుచ్చినట్టు చెప్పాడు.

శిష్యుడు రంగయ్య తెచ్చిన వార్తకు సంతోషించి, "అయితే ఇక నుంచి నేను నా గుండె నిరంతరం కొట్టుకునేటట్లు చూసుకుంటే చాలు" అని అనుకున్నారు. అదే విషయం అందరికీ చెప్పి గుండెపై చెయ్యి వేసుకుని చూసుకున్నాడు. ఆ మరుక్షణమే మంచంపై పడిపోయాడు. స్స్టహ కోల్పోయారు. శిష్యులందరూ ఆయన మంచం చుట్టూ గుమిగూడారు. గురువుగారు కూడా అందర్సీ దగ్గరకు రమ్మని అడిగారు. శిష్యులు అలాగే దగ్గరకు వెళ్ళారు. అప్పుడు ఆయన

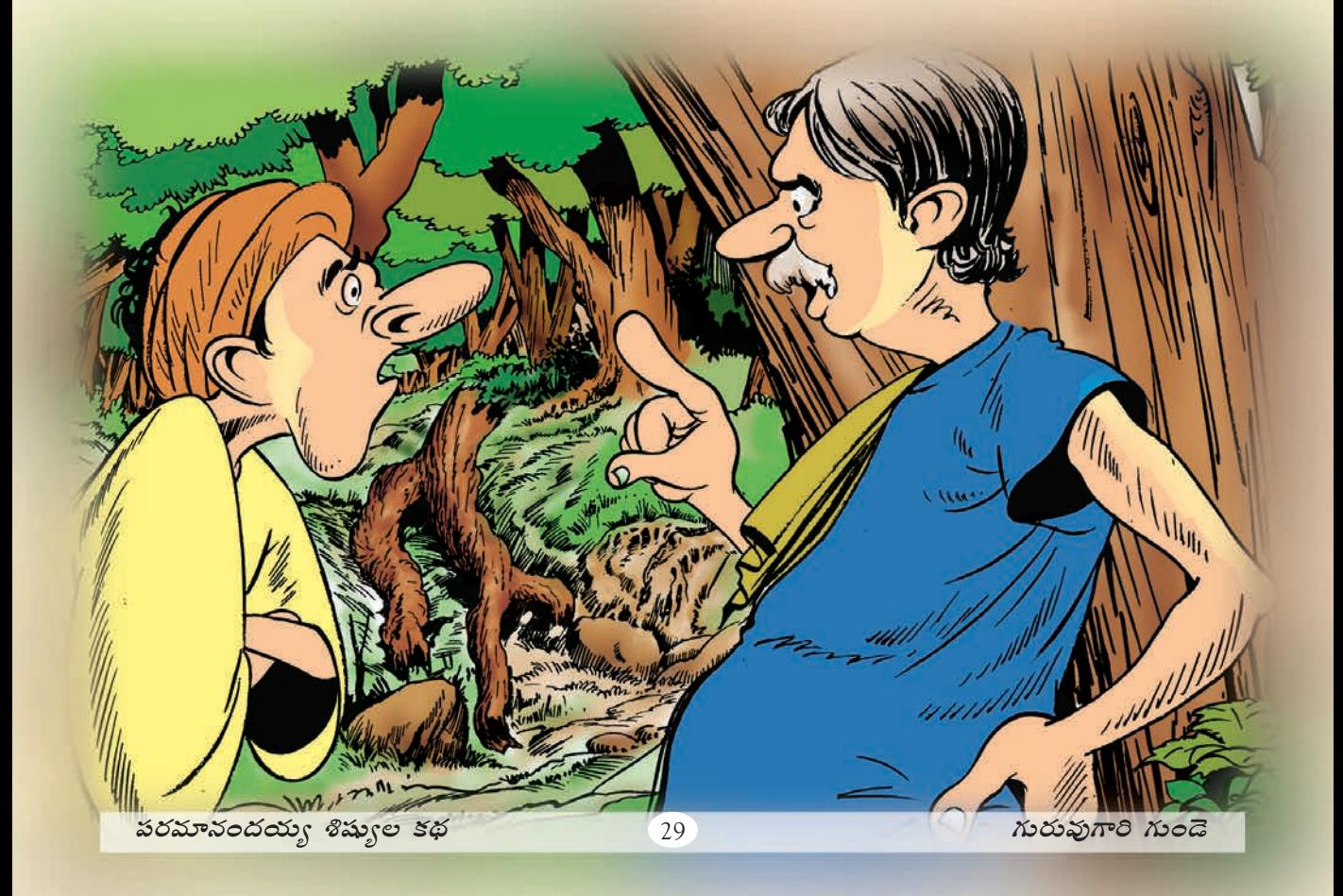

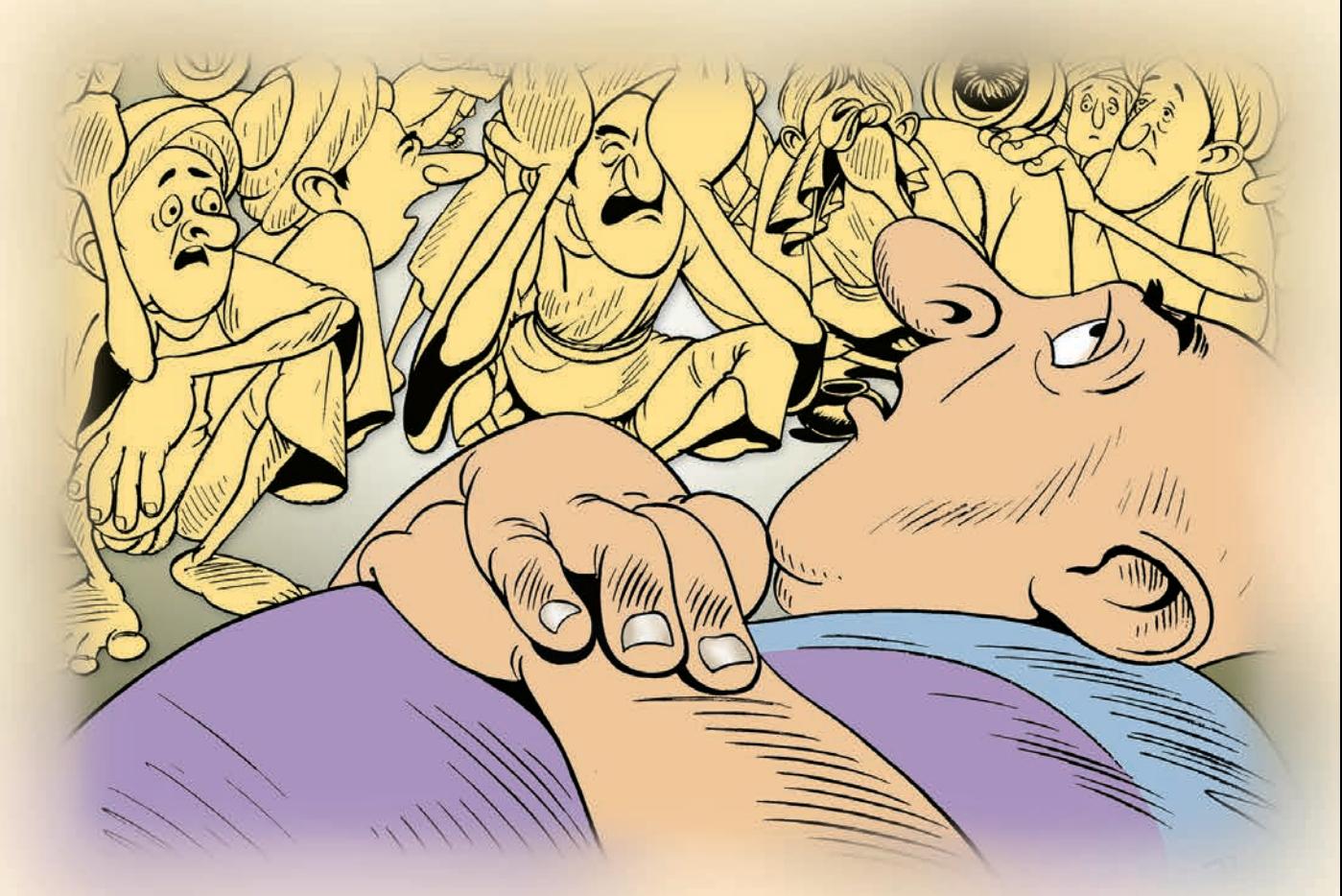

<mark>శిష్యులతో ఇట్లా అన్నారు. "నా గుండె కొట్టుకోవటం ఆగిపోవటం వల్ల నేను చ</mark>నిపోబోతున్నాను. ఈ విషయం నా భార్యకు తెలియజేయండి," ఆ మాటలు చెపుతూ వున్నప్పుడు ఆయన కంఠం చాలా బలహీనంగా వుంది. గురువుగారి మాటలు విన్న శిష్యులు దుఃఖాన్ని ఆఫుకోలేక ఏడ్వటం మొదలు పెట్టారు. ఆ ఏడుపు విన్న పరమానందయ్యగారి భార్య సుందరమ్మ పరిగెత్తుకుంటూ <mark>అక్కడకు వచ్చింది. భార్యను చూసి పరమానందయ్యగారు శక్తినంతా కూడదీసుకుని తాను</mark> చనిపోబోతున్నట్లు (పకటించారు. తన చివరి క్షణాలకోసం ఎదురుచూస్తున్నానన్నారు. ఆ సమయంలో ఆయన కళ్ళలో నీళ్ళు నిండాయి.

<mark>భర్త కళ్ళలో నీళ్ళు, భర్త ఆందోళన చూసిన సుందరమ్మకు నవ్వాగలేదు. ఆమె వింత</mark> స్రవర్తన చూసి అందరూ ఆశ్చర్యపోయారు. అప్పుడు ఆమె భర్త పిచ్చితనం గురించి ఇలా అంది. <u>"గుండె కొట్టకోవడం ఆగిపోయినట్లయితే మీరు ఎలా మాట్లాడగలుగుతున్నారు ? మీరు</u> మాట్లాడుతున్నారు అంటే మీ గుండె బాగానే పని చేస్తుందన్నమాట. అసలింతకీ మీరు మీ గుండెను ఎక్కడ చూసుకున్నారు ?'' "కుడివైపు'' అని చెప్పారు. దాంతో సుందరమ్మ మళ్ళీ నవ్వి, "ఎడమవైపు

చూసుకోండి" అని చెప్పింది. పరమానందయ్యగారు ఎడమవైపు చెయ్యిపెట్టి పరీక్షించుకున్నారు. " నా గుండె కొట్టకుంటూనే వుంది," అని అరచి మరీ చెప్పారు. తను చనిపోబోవటం లేదు కాబట్టి, ఆందోళనపడాల్సిన అవసరం లేదని శిష్యులకు ధైర్యం చెప్పారు. శిష్యులందరూ గురువుగారి మాటలతో వూరట చెందారు. సంతోషంతో చిందులు వేశారు. భర్త (పవర్తనకు సుందరమ్మ  $\frac{1}{2}$ న్నుకుంటూ లోపలికి వెళ్ళిపోయింది.  $*$ 

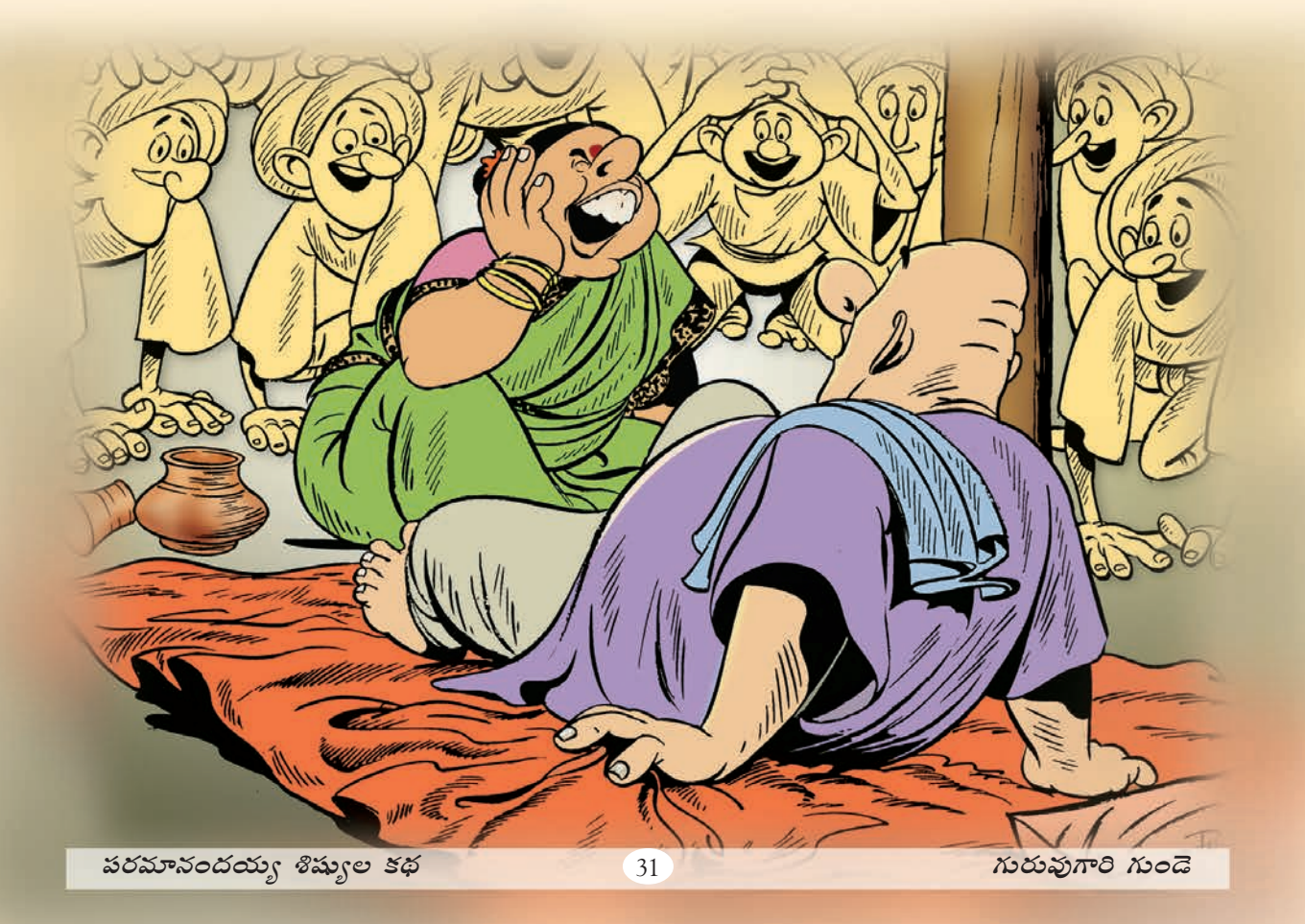

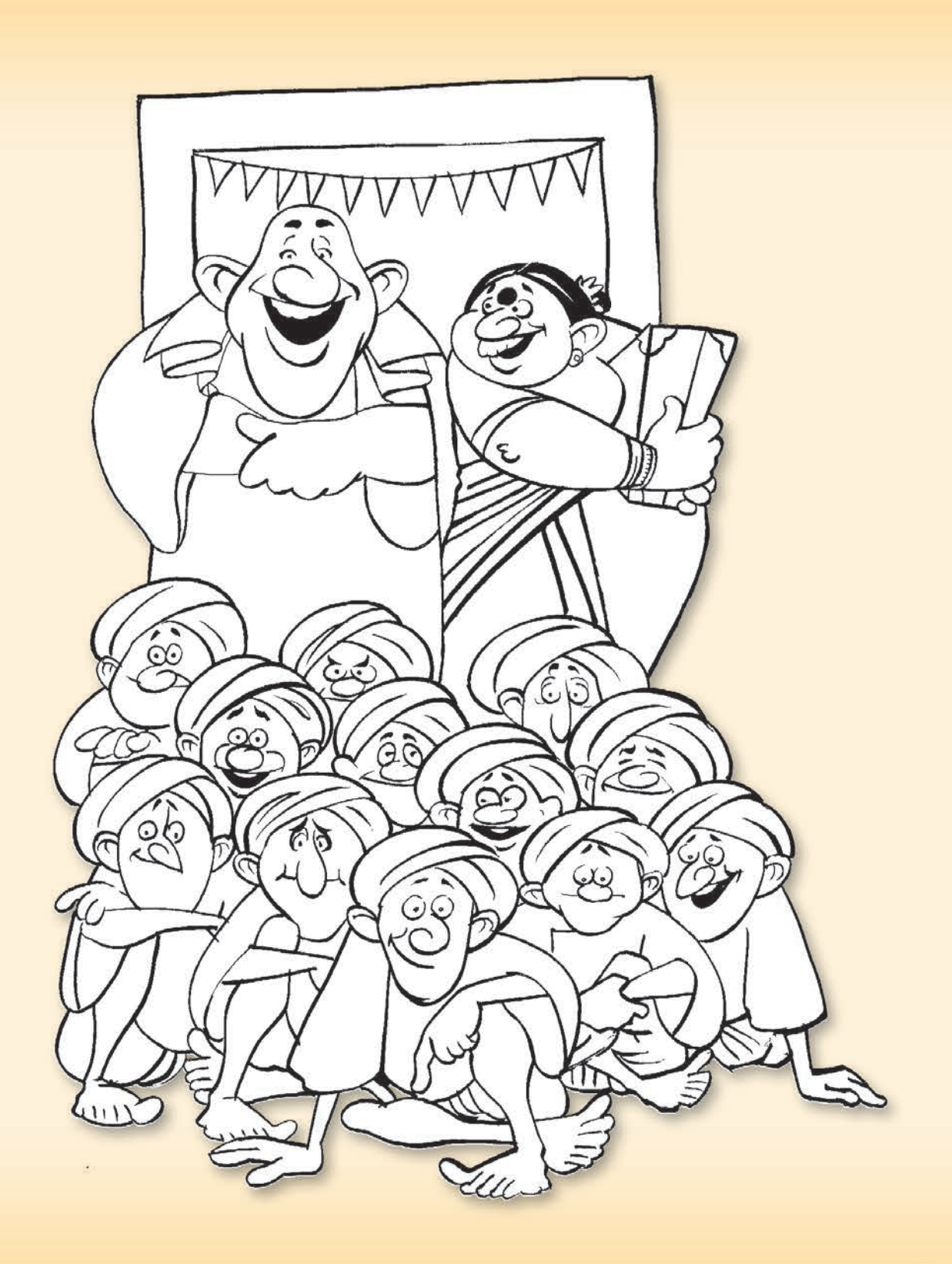

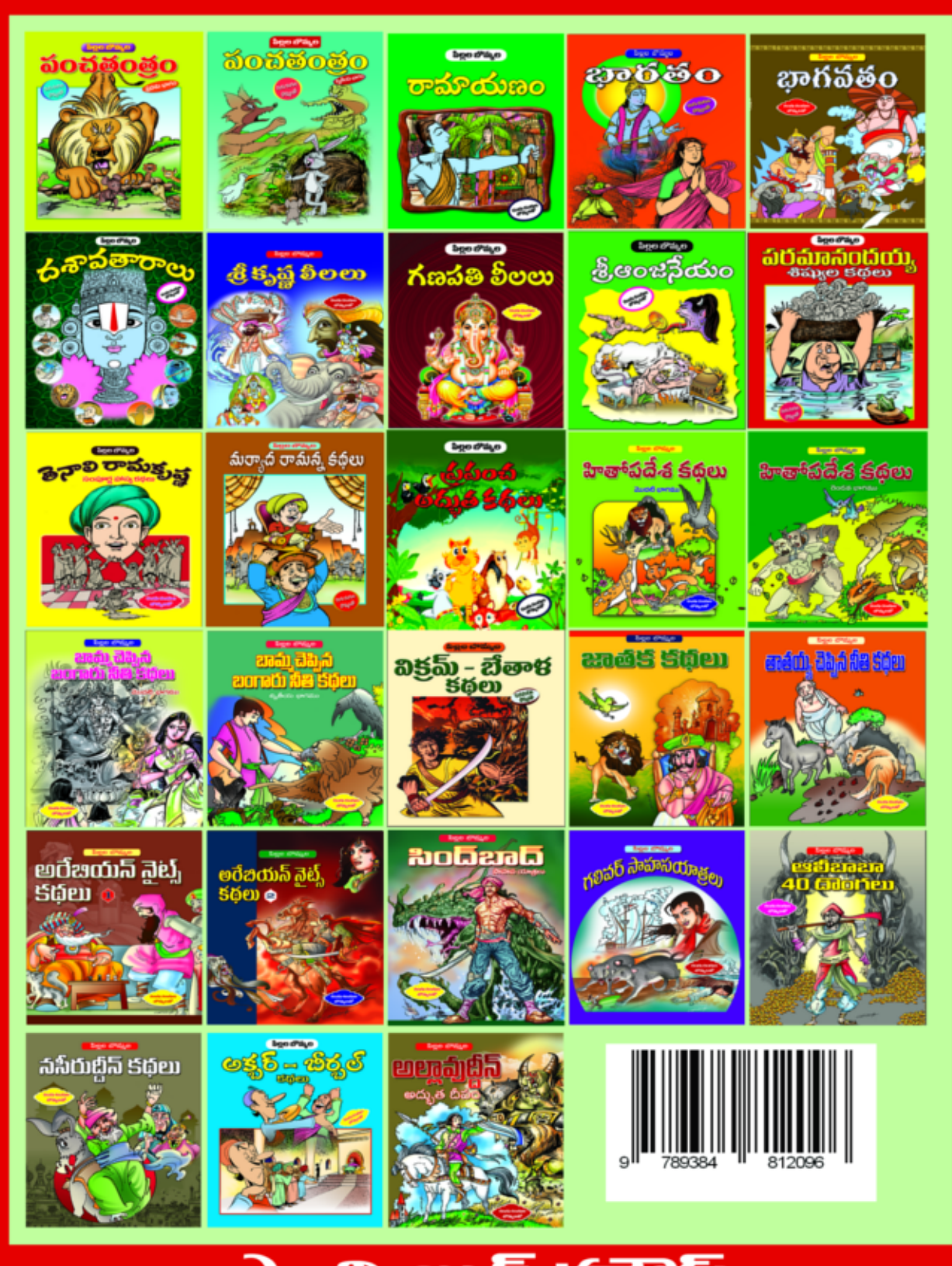

# ನ್ನಾತಿ ಬು5 ವಕಾಸಿ 28-22-20, రహిమాన్ వీధి, అరండల్ పేట, విజయవాడ-2 (ఆం.ప.)